#### **Apresentada à ESCOLA POLITÉCNICA DA UFPB - CAMPINA GRANDE**

**TES E zyxwvutsrqponmlkjihgfedcbaZYXWVUTSRQPONMLKJIHGFEDCBA**

**em vista de obtenção do título** 

**MESTRE EM CIÊNCIAS** 

**por zy**xwvutsrquonmlanding and  $\mathcal{L}$ 

# **JOSÉ AQUINO DE SOUZA**

**>>>>> fr»»»-»»- < < < -<—**zyxwvutsrqponmlkjihgfedcbaZYXWVUTSRQPONMLKJIHGFEDCBA <r< < < <-

ESTUDO DAS CHUVAS INTENSAS NAS ZONAS RURAL E URBANA DE JOÃO PESSOA

Defendida em 25 de setembro de 1972, diante da Comissão Examinadora

NECOURT

VACLAV ELIAS - PhD Presidente **I** 1117 FDI *ABDQ M.* HERNANDEZ

Examinadores

ESCOLA POLITÉCNICA DA UNIVERSIDADE FEDELAL DA PARAÍBA

 $=1$  $=$ 

ESTUDO DE UMA EQUAÇÃO DAS CHUVAS INTENSAS NAS ZONAS RURAL E URBANA DA CIDADE DE JOÃO PESSOA

#### JOSÉ AQUINO DE SOUZA

TESE SUBMETIDA AO CORPO DOCENTE DA COORDENAÇÃO DOS PROGRAMAS DE PÓS-GRADUAÇÃO DE ENGENHARIA DA UNIVERSIDADE FEDERAL DA PA RAÍBA COMO PARTE DOS REQUISITOS NECESSÁRIOS PARA A OBTENÇÃO DO GRÁU DE MESTRE EM CIÊNCIA (M.Sc.).

ORIENTADOR: VALCLAV ELIAS (Ph.D.)

APROVADO PELA COMISSÃO: PROF.

VACLAV ELIAS -Presidente-

Vor diar

PROF.

LUIZ EDUARDO M. HERNANDEZ

HOUTCOCK

PROF. BERNARD MOINECOURT

CAMPINA GRANDE ESTADO DI PARAÍBA - BRASIL SETEMBRO - 1972

DIGITALIZAÇÃO:

**SISTEMOTECA - UFCG** 

### DEDICATÓRIA

AOS MEUS PAIS,

apesar das trevas do ontem em que nasceram, me projetaram nas luzes dos conhecimentos do hoje em que vivo e luto.

À MINHA ESPOSA,

doação total.

 $=$  $i$ i $=$ 

#### **AGRADECIMENTOS**

Meu reconhecimento aos professores Francisco Barbosa de **Lucena, Hércules Gomes Pimentel e José Gomes da Silva , pela orientação e estímulo proporcionados durante toda a execuçSo do trabalho; aos colegas da equipe de pesquisas Hidráulicas e Hidrológicas da ATECEL, pela amizade e compreensão no ambi**  ente de trabalho; aos professores da Escola Politécnica da U.F.Pb. pelos incentivos constantes propiciados.

**GratidSo Especia l ao CONSELHO NACIONAL DE PESQÜISAS-CNPq**  pelo constante apoio para a realização desta pesquisa.

**k ATECEL, minha gratidão pelo avanço que vem propiciando ao desenvolvimento das pesquisas hidrológicas no Nordeste e, o indelével reconhecimento pelo particula r incentiv o dispen**  sado a estes estudos.

Agradecimentos especiais aos mestres, Prof. Vaclav Elias **e Luis Eduardo Machado Hernandez pelos ensinamentos, orienta** ções e amizades, exemplos de virtudes que delinearam os cami **nhos desta pesquisa.** 

**Finalmente, apraz-me manifestar protestos de amizade e**  reconhecimento ao Prof. Lynaldo Cavalcanti de Albuquerque, pe **<sup>l</sup> o arrojado esforço que desempenhou para a efetivação deste trabalho.** 

**=iii =** 

#### **SINOPS E**

**ESTUDO DE UMA EQUAÇÃO DAS CHUVAS INTENSAS PARA AS ZONAS RU-**RAL E URBANA DA CIDADE DE JOÃO PESSOA

**Este trabalho vis a a determinação da equição de "intensida**  de-duração-frequência", para um intervalo de recorrência máxi mo de 100 anos, valida para as zonas rural e urbana da cidade **ae Joao-Pessoa - Paraíba.** 

Baseia-se em dados pluviográficos de 13 anos de *observa*ções e dá um tratamento estatístico para obtenção dos resulta **dos. Apresenta ainda ábaco, gráficos e tabelas baseados na equação encontrada.** 

A equação obtida facilita solução de problemas relativos a Engenharia Civil, sobretudo a dimensionamento de galerias plu **viais .** 

**~iv=** 

#### **ABSTRAC T**

**5 > í** 

**i** 

# **STUDY OF THE EQUATION FOR INTENSE RAINFALLS THE URBAN AREA OFzyxwvutsrqponmlkjihgfedcbaZYXWVUTSRQPONMLKJIHGFEDCBA JOÃO PESSOA**

 $= \sqrt{2}$ 

This paper deals with the determination of the "intensity duration-frequency" curves for a 100 - years maximum recurren ce interval. The validety of the proposed equation is limited to the urban and agricultural areas of the capital of the Pa**raíba State - JoSo Pessoa.** 

The analysis is based, on a statistical treatement of plu viographical observations over a period of 13 years. The proposed equation is presented in abac, graphical as well as ta**bulated form.** 

The results of the investigation permit the determination of the Urban Stormwater Runoff, which serves as basic data for the project of the urban drainage facility.

#### **RESUM E**

## **ETUDE DE L'EQUATION DES PLUIES INTENSES POUR LES ZONES**  RURALES ET URBANES DE JOAO PESSOA

 $=$ vi=

Le but de ce travail est la détermination de l'équation "intensité-durie-fréquence", pour un intervalle de récurren **ce maximum de 100 ans. La validité de l'équation proposée**  est limitée aux aires urbaines et agricoles de la municipalité de João Pessoa-Paraíba.

L'analyse repose sur le traitement statistique des obser **bâtions pluviométriques pendant un période de 13 ans.L'équa**  tion proposée est présentée sous formes d'abaques, de gra**phiques, et de tableau numériques.** 

L'équation obtenue facilite la solution de problemes re latifs au Génie Civil, en particulier celui du dimensionne**ment des galerie s pluviales .** 

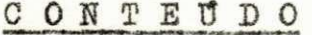

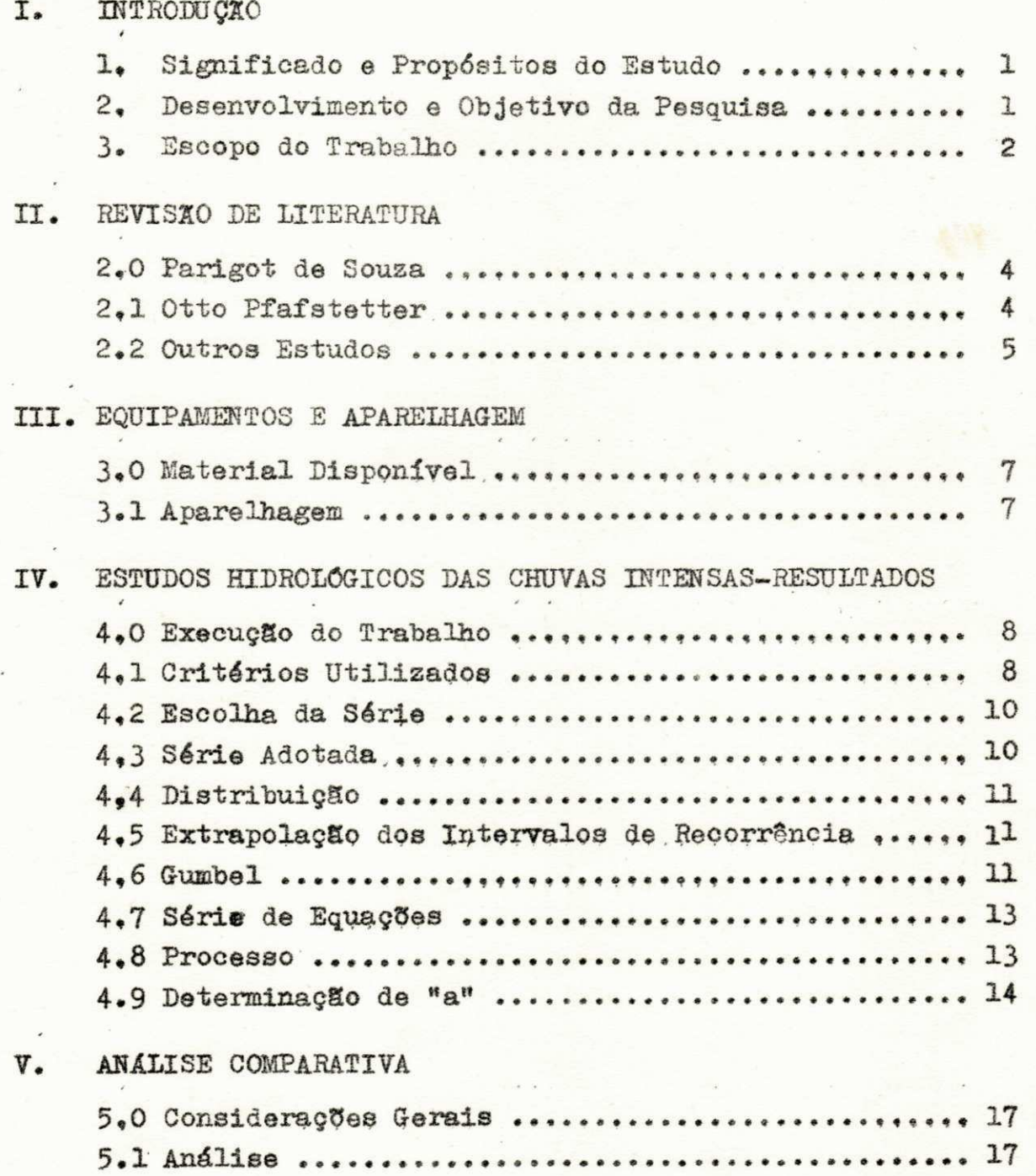

 $=$ vii $=$ 

#### **=viii =**

# **V I . CONCLUSÃO**

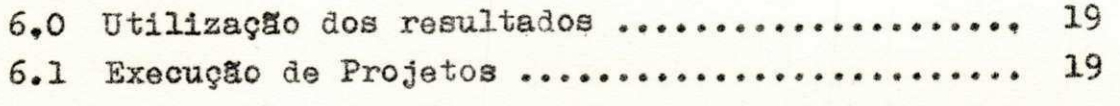

#### **APÊNDICE**

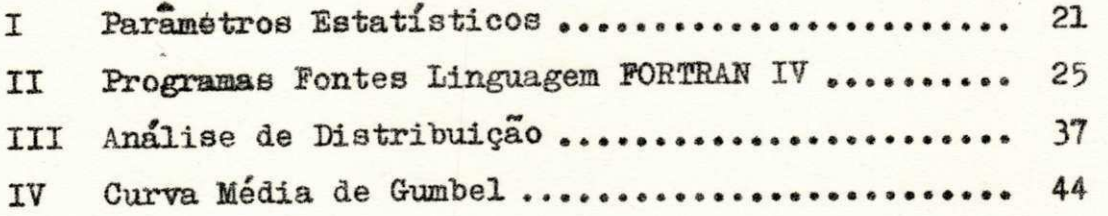

#### **BIBLIOGRAFIA**

# SÍMBOLOS

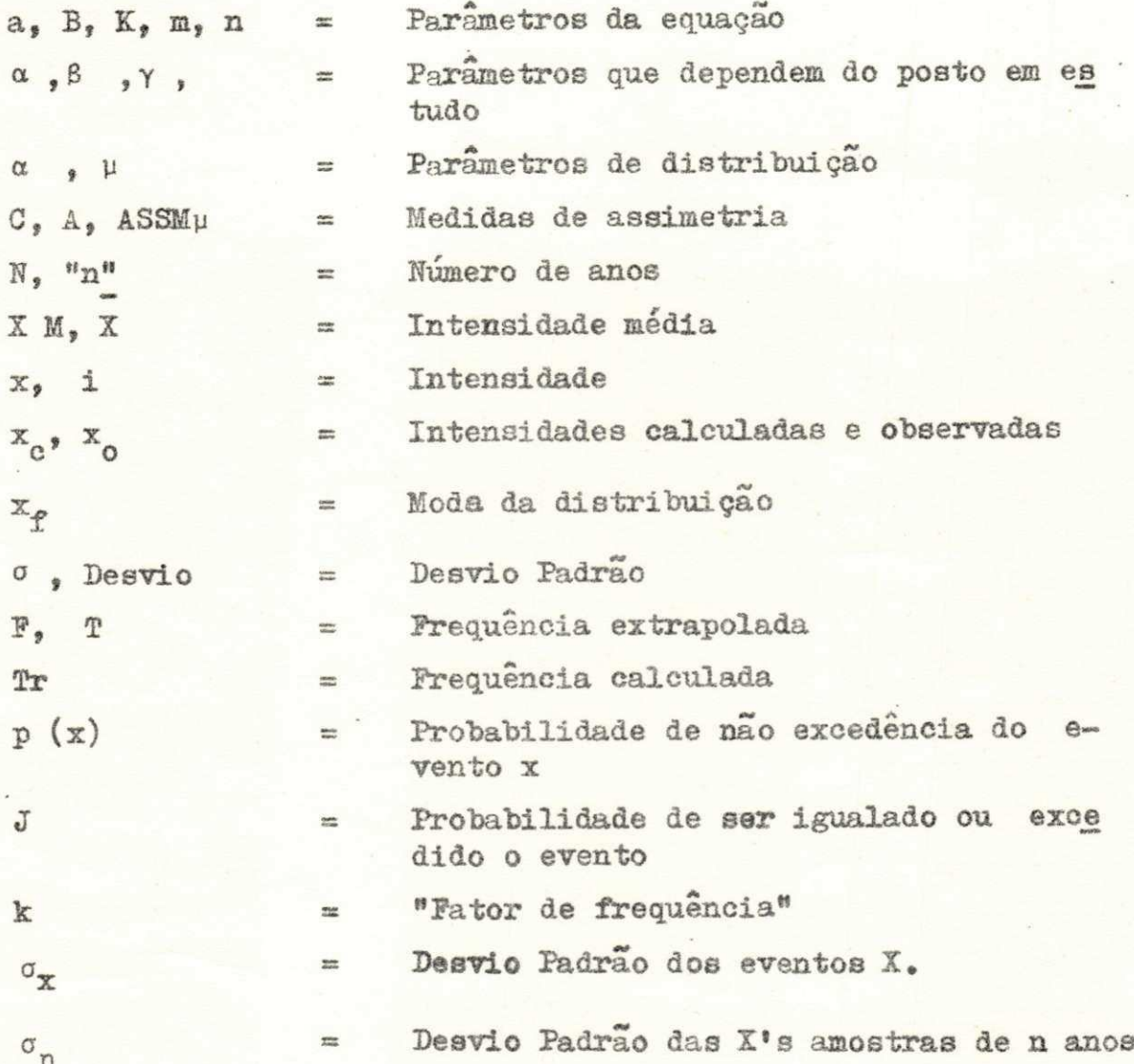

 $=\pm x=$ 

i.

# TABELAS, QUADROS E GRÁFICOS

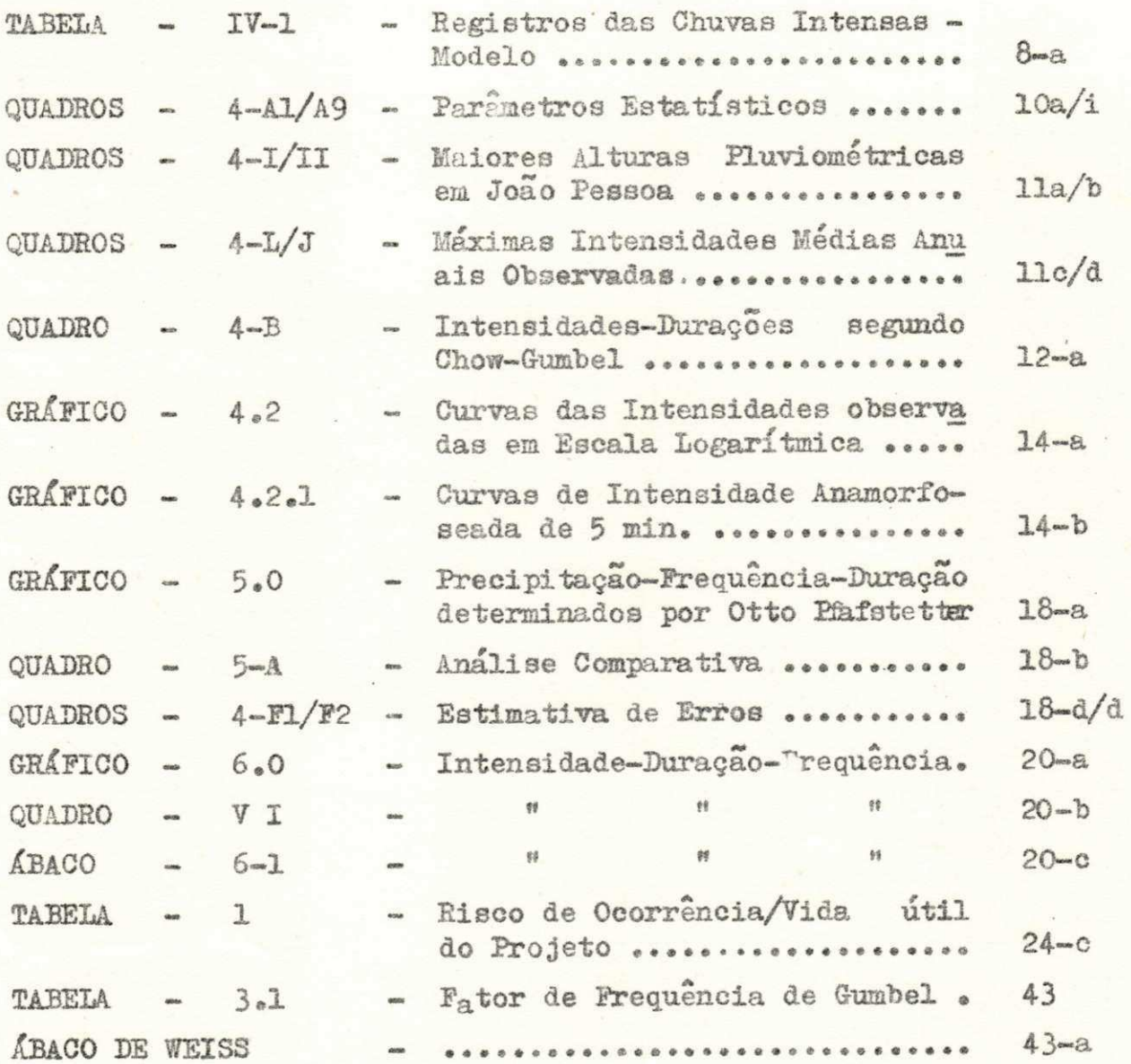

 $\equiv$   $X^{\pm}$ 

**I - IRTRODÜÇXO** 

**1. Significad o e Propósitos do Estudo** 

O presente trabalho visa a obtenção das curvas de inten sidade - duração, para as diferentes frequências, da área me **tropolitan a da cidade de João Pessoa - estado da Paraíba**  bem como a equação que as represente. Estas curvas proporcio **nam relevante importância nas soluçOes de problemas relati**  vos a Engenharia Civil, em particular às que dizem respeito à defesa contra as inundações, quer nas zonas rurais ou urba nas. a dimensionamento de galerias pluviais, rêdes de esgo**tos , etc .** 

**2. Desenvolvimento e Objetivo da Pesquisa** 

**Até entSo, quando se elaboravam projetos ligados à hidro logia , empregavam-se os estudos do Enge OTTO PFAFSTETTER (1)**  ou uma das equações aplicáveis a uma região de característi cas meteorológicas supostamente similares. Portanto, falta **va um modelo racional , mais acurado, baseado em dados pluvio gráficos locais , afim de se poder efetuar uma comparação com o que até o momento existia . Com este objetivo e o incent <sup>i</sup>** vo do fato pioneiro de se poder oferecer a esse estado seme **lhante contribuição, alicerçaram-se os motivos que levaram a realização desta pesquisa.** 

 $= 1 =$ 

**Est e trabalho serve de protótipo à pesquisa aplicad a a este tópico aqui no Nordeste, e contribuo de maneira incis <sup>i</sup> va nos cálculos de projetos técnicos econômicos que, em sua maioria, dependem de dados hidrológicos, infelizmente, ainda**  pouco dinfundidos nesta região.

**3» Escopo do Trabalho** 

Nos capítulos que seguem, são feitos estudos estatísticos detalhados e cuidadosamente analisados, afin de evitar **eventuais parcialidades .** 

**0 capítulo II , tra z um sumário dos estudos sobre o tema**  apresentado, para as diferentes regiões do Brasil, incluindo as equações propostas a estas regiões por diversos pesquisadores. Sumariza também, a obra de PFAFSTETTER que tem presta **do até o presente, incontestável contribuição.** 

**O Apêndice III , apresenta de forma sintética o método de**  Gumbel, bem como o procedimento de sua utilização neste tra **balho. Obviamente, não se prende a detalhes de demonstraçCes**  matemáticas deste método, visto que na bibliografia apresen **tada pode-se encontrar a exposição pormenorizada do método.** 

**0 capítulo IV, mostra detalhadamente os passos seguidos em busca da equação "intensidade-duração-frequência", assim como apresenta gráficos e tabela s utilizadas . No fina l do ca** 

 $= 2 =$ 

pítulo é encontrada a equação resultante do estudo.

No capítulo V, fez-se uma análise comparativa dos resul**tados obtidos no capítulo precedente, analisando erros de es**  timativa e comparando estes resultados com outros trabalhos **existente s sobre o assunto.** 

**Finalmente, o capítulo VI apresenta as deduçOes lógicas, fundamentadas no texto. Foram expostas, clar a e sucintamente, as delimitaçSes e restrinçOes que devem se r obedecidas nas aplicações práticas.** 

**Os Apêndices, foram reservados para algumas aplicaçOes**  teóricas, aproveitando-se o Apêndice I para fazer um exemplo prático da escolha do Tempo de Recorrencia em função da vida **útil da estrutura . São dadas ainda, algumas instruçOes para utilização dos programas fontes.** 

**<sup>I</sup> I - REVISÃO DE LITERATURA** 

 $= 4 =$ 

**No país, foram efetuados vários estudos sobre o tema de**  CHUVAS INTENSAS, todos eles trazendo enorme contribuição à**queles que trabalham em obras hidráulicas. Destacam-se no Quadro 2, alguns destes estudos realizados .** 

**2.0 PARIGOT DE SOUZA** 

No Brasil, um dos primeiros estudos executado, foi o do **professor Parigot de Souza que, com sua pesquisa baseada nos estudos de Mayer 1928, desenvolveu grandemente a técnica hi drológica no Paraná.** 

**Os trabalhos de todos os pesquisadores tiveram como base**  a forma geral de Merril (2) que ficou conhecida como equação **de "intensidade-frequência-duração"** 

$$
\mathbf{1} = \frac{\mathbf{K} \ \mathbf{F}^{\ \mathbf{m}}}{\left(\mathbf{t} + \mathbf{B}\right)^{\mathbf{n}}} \tag{2.1}
$$

**onde:** 

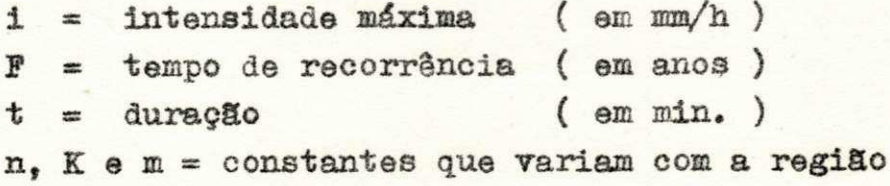

**Est a equação só é válida para duraçües menores que 2 ho**  ras. Caso se deseje uma duração máxima é bastante fazer B=0.

**2.1 OTTO PFAFSTETTER** 

Outros estudos foram realizados sôbre o mesmo tema, porém com tratamento diferente, abrangendo todo o país. Trata se dos estudos do Eng<sup>2</sup> OTTO PFAFSTETTER, pertencente ao **D.N.O.S.** 

Esse é um trabalho sôbre chuvas intensas no Brasil, ba**seado em dados de postos pluviográficos do Serviço de Keteo**  rologia do Ministério da Agricultura. OTTO PFAFSTETTER apre**senta gráficos de precipitações em função do tempo de recor**  rência e da duração em minuto. Porém a sua aplicação se limi **<sup>t</sup> a a um período de retorno menor que o de observação. Para**  uma frequência maior, ele recomenda a utilização da fórmula  $(2.2)$ 

$$
P = K [at + b . log (1 + ct)]
$$
 (2.2)

**onde:** 

$$
K = T^{\alpha} + \frac{\beta}{T^{\alpha}}
$$
 (2.3)

os valores de K são plotados em gráficos e devem ser determi nados em função dos parâmetros  $\alpha$ ,  $\beta$  e  $\delta$  . As constantes a, b, **c** e *Y* dependem particularmente do posto em que se deseja a **precipitação.** 

No capítulo V é feita uma análise comparativa entre os **resultados aqui obtidos e os obtidos pelo Eng2 do D.N.O.S.** 

**2.2 OUTROS ESTUDOS** 

**Muitos outros estudos foram realizados em diversos esta** 

 $= 5 =$ 

dos do país. O Quadro II apresenta um resumo destes estudos.

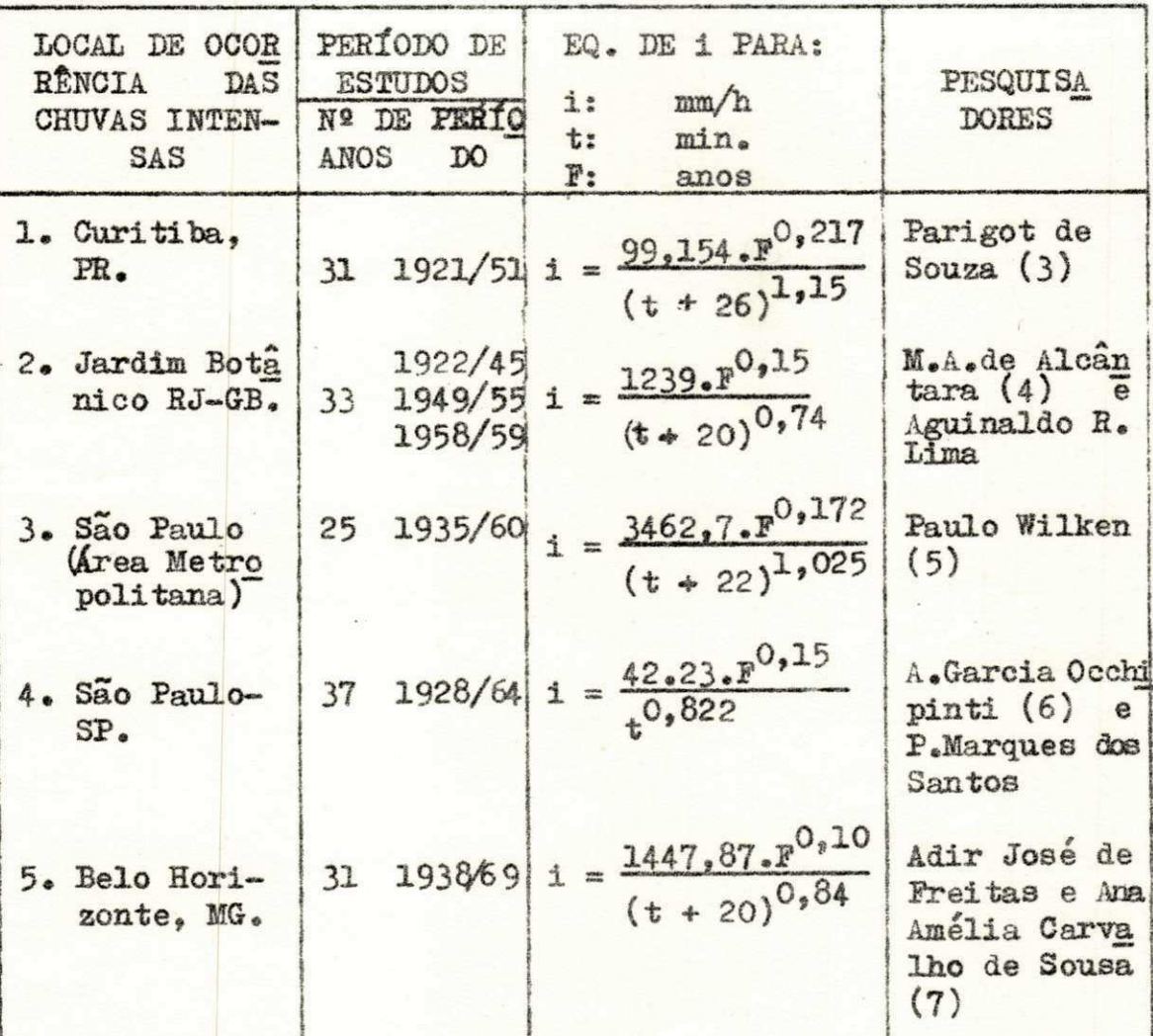

QUADRO II

III - EQUIPAMENTOS E APARELHAGEM

3.0 MATERIAL DISPONÍVEL

Para o nosso estudo, necessitávamos de dados de pluviografo da região de João Pessoa, sòmente disponíveis no Depar tamento Nacional de Meteorologia, no Rio de Janeiro, enviados pelo seu 5º Distrito.

Estes pluviogramas, que nos foram gentilmente remetidos, referem-se à Estação de 2<sup>8</sup> Ordem de João Pessoa, no período de 1942 a 1954.

3.1 APARELHAGEM

Para a execução do trabalho utilizou-se o computador di gital, IBM 1130, do Centro de Processamento de Dados da Esco la Politécnica da Universidade Federal da Paraíba.

IV - ESTUDO HIDROLÓGICO DAS CHUVAS INTENSAS - RESULTADOS

4.0 EXECUÇÃO DO TRABALHO

Com base nos 13 anos de observações pluviográficas da Es\_ tação de 2<sup>2</sup> Ordem do Serviço de Meteorologia da cidade de Jo ão Pessoa. Estado da Paraíba, tornou-se possível a realização deste trabalho.

Dos pluviogramas analisados foram selecionados 48, referentes às mais intensas precipitações verificadas nesse período. Esta seleção foi feita partindo-se do princípio de que, na análise de projetos hidrológicos, sòmente os grandes aguaceiros interessam .

Para a análise dos pluviogramas foram computadas todas as alturas de chuvas notáveis, dispondo-se em planilhas con venientemente elaboradas, Modelo - IV-1, e selecionadas as precipitações mais intensas, foram calculadas as máximas in tensidades médias para os intervalos de 5, 10, 15, 20, 30, 45, 60, 90 e 120 minutos.

4.10 CRITÉRIOS UTILIZADOS

4.11 - Foram consideradas "chuvas notáveis" as precipita ções de valores iguais ou maiores que  $1.0$ ,  $2.0$ ,  $3.0$ ,  $4.0$ ,  $5.0$ , 6,0, 7.0 e 8.0 para as durações acima discriminadas , respectivamente. A unidade destas precipitações é em mm.

 $= 8 =$ 

# $= 8 - a =$

 $\overline{\mathbf{e}}$ 

# REGISTROS DAS CHUVAS

INTENSAS

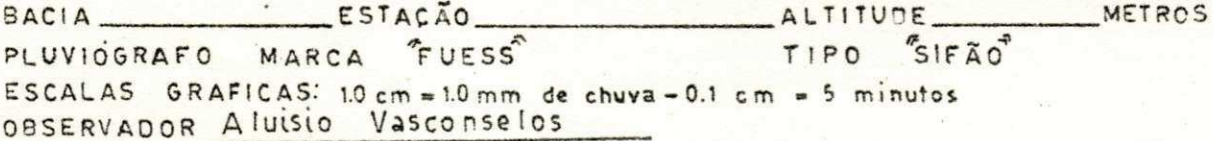

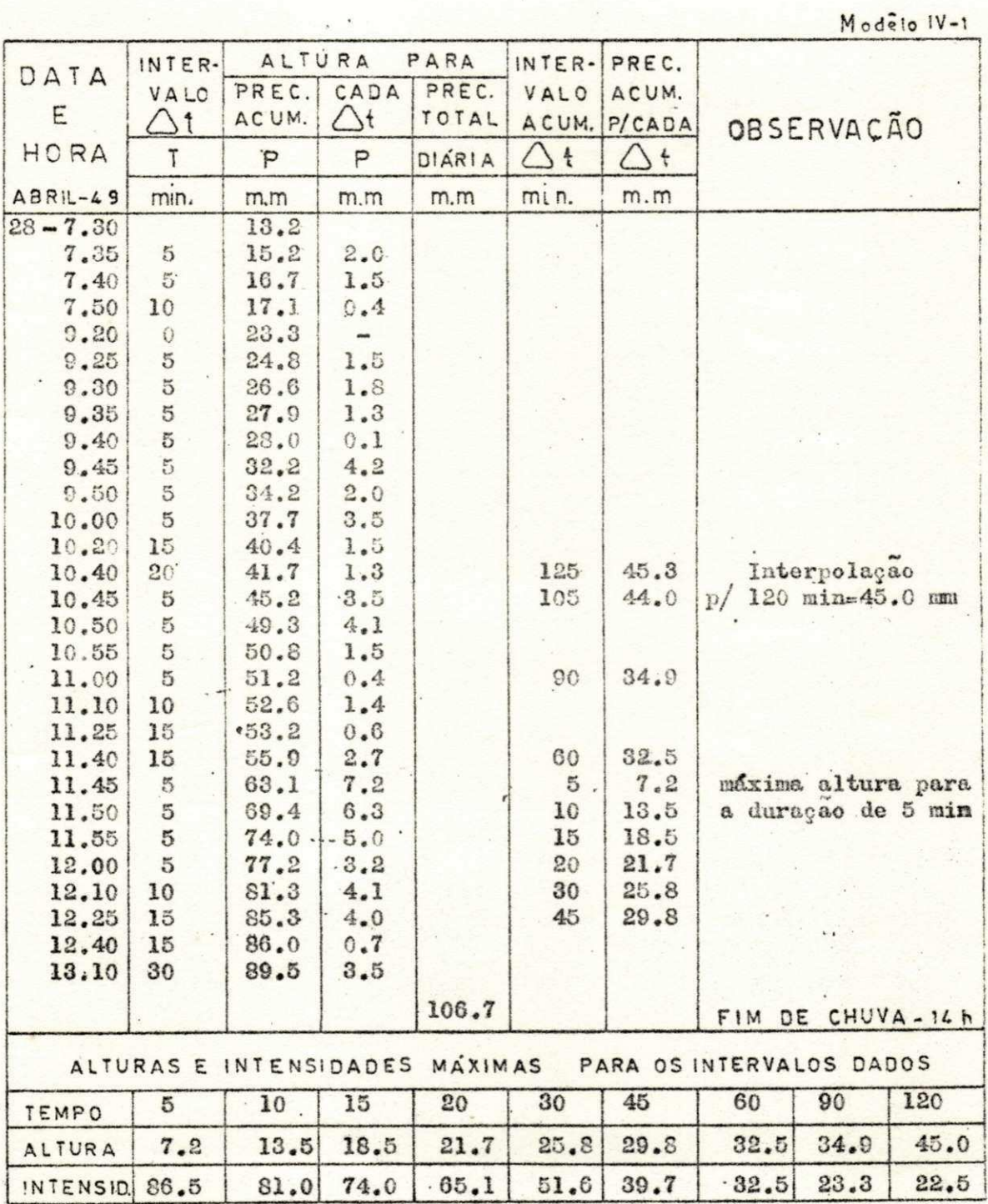

mm/hora

**4.12 - No cálculo das chuvas intensas nSo se levou em con**  sideração o instante inicial da precipitação.

4.13 - Na determinação dos pontos para definir a forma **da curva "intensidade-duraçâo", foram adotados pontos regu**larmente próximos para as baixas durações e pouco mais afastados para a região mediana da curva. No trecho final foram **considerados pontos ainda mais afastados, Foram portanto, as duraçOes assim distribuídas, 5, 10, 15, 20, 30, 45, 60 e 120 minutos.** 

**4.14 - Temporais de duração menor que 120 minutos tive ram seu prolongamento conforme princípio das chuvas prolonga das de Sherman ( 9) . Segundo este prinolpio , os temporais de**  pequena duração podem ser prolongados desde que, deste prolongamento resultem intensidades-durações suficientemente al **tas , comparadas às de outros temporais.** 

**4.15 - No cálculo das máximas intensidades médias quando**  a chuva notável não era atingida, os intervalos computados sendo maiores que 5 minutos, muitas vêzes impediam a determi nação de um requerido tempo, neste caso adotava-se uma inter polação linear para o referido cálculo. O modelo IV-1, mostra um exemplo (um exemplo) para o cálculo da intensidade cor**respondente a 120 minutos.** 

Seguindo-se estes critérios, foram organizados os Qua -

 $= 9 =$ 

**dros 4-A1 a 4-A9 que representam o cálculo da intensidade mé dia , do desvio padrão, da medida de assimetria , do coeficie <sup>n</sup>** te de variação, além de apresentar a Probabilidade e o Inter **valo de Recorrência.** 

**4.2 - ESCOLHA LA SERIE** 

De posse das intensidades-durações, organizou-se as sé**rie s de dados. Como os projetos hidrológicos são geralmente governados pelas condiçCes críticas, existem três processos que são mais utilizados :** 

- a) o das séries dos valores extremos incompletos;
- **b) o das séries das duraçOes parciais ;**
- **<sup>c</sup> ) o das séries completas**

A primeira é constituida dos maiores valores (ou menores) da série, com cada valor selecionado de um intervalo de tem po igual ao número de registro. Este intervalo de tempo é ge ralmente tomado como o ano hidrológico. Se a seleção é feita **para os maiores valores , a série é chamada de "série anual**  máxima". A segunda é formada pelos valores maiores que uma **cert a base, geralmente a moda.** 

**4.3 - SÉRIE ADOTADA** 

**Ra determinação das equaçOes "intensidade-duração-frequên cia" , as séries anuais máximas são particularmente as mais indicadas (12) , da i porque foram aqui adotadas. Os Quadros -**

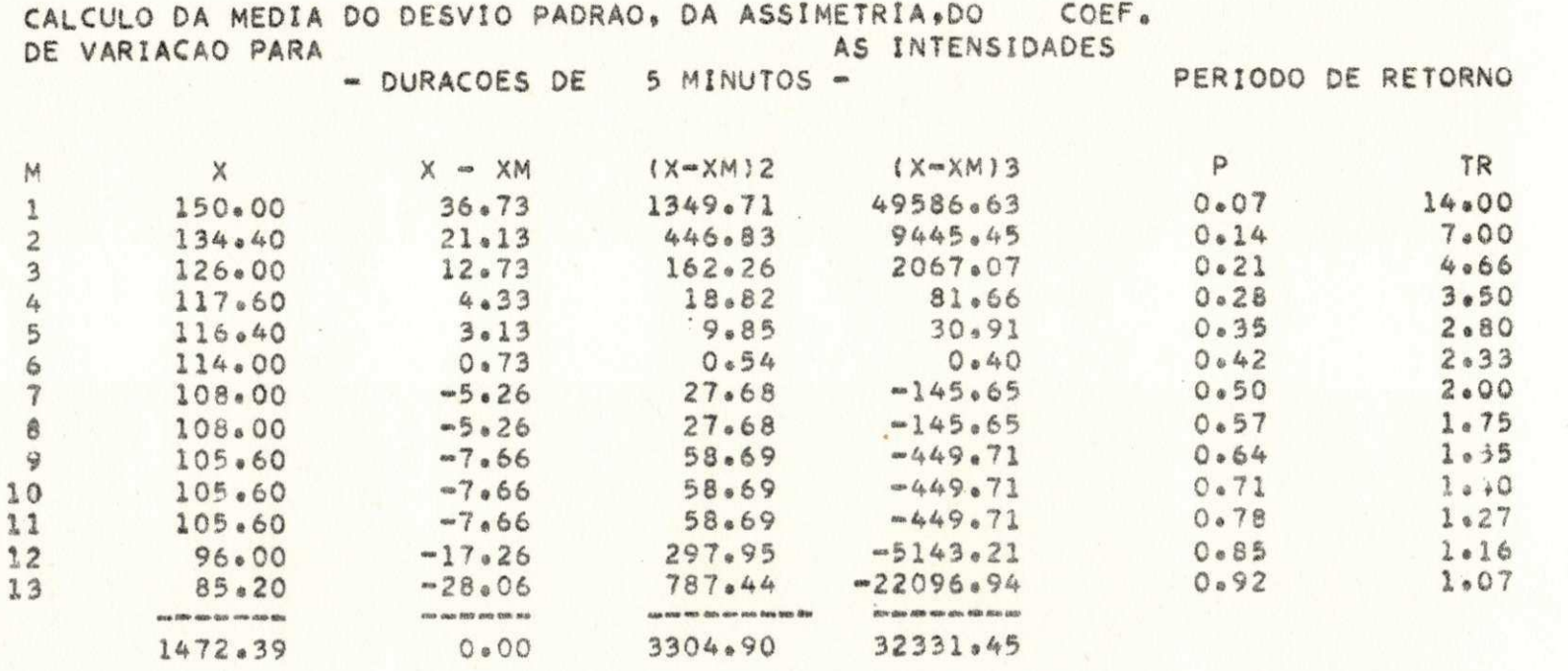

 $\mathbf{t}$ 

XM= 113.26 DESVIO PADRAO= 15.94 VAR= 0.140 ASSM= 0.61

 $\{ \}$  $\overline{C}$  $\mathfrak{g}$ 

90<br>|}

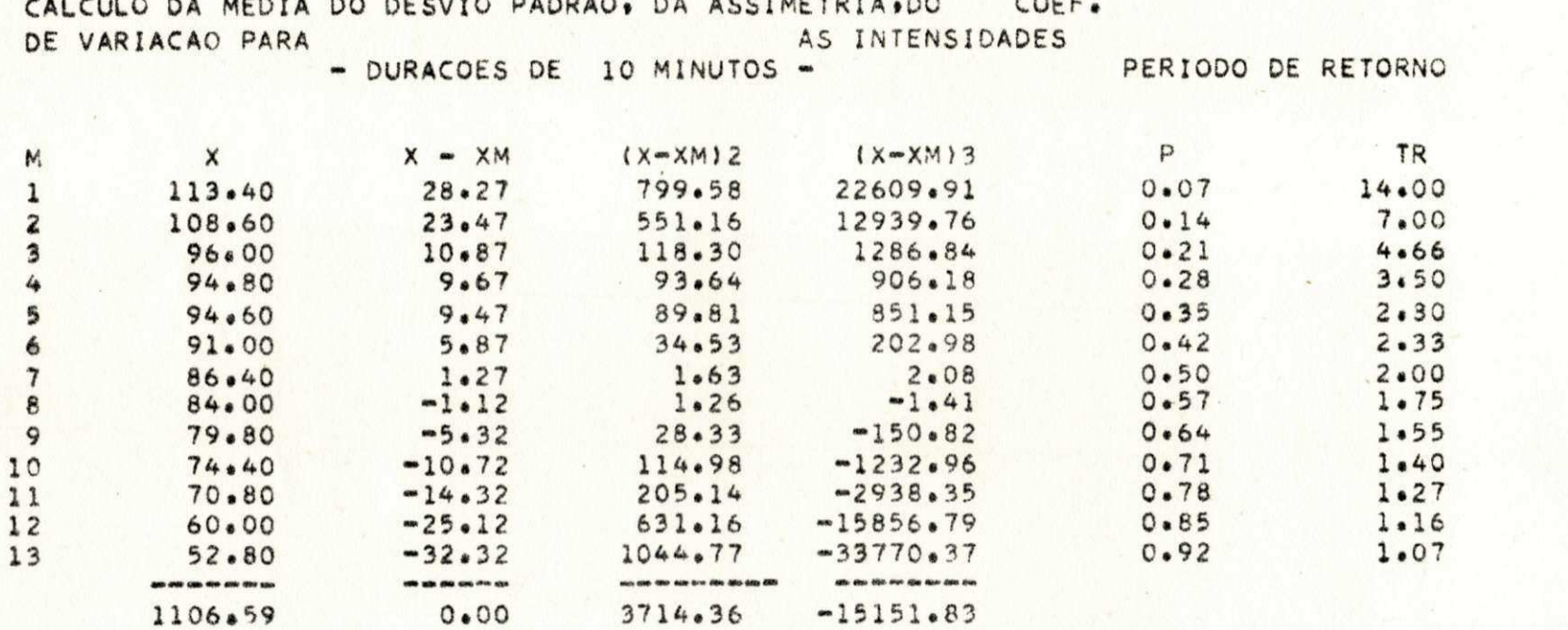

XM= 85.12 DESVIO PADRAO= 16.90 VAR= 0.198 ASSM=-0.24

Ħ  $5<sup>0</sup>$ 

ರ

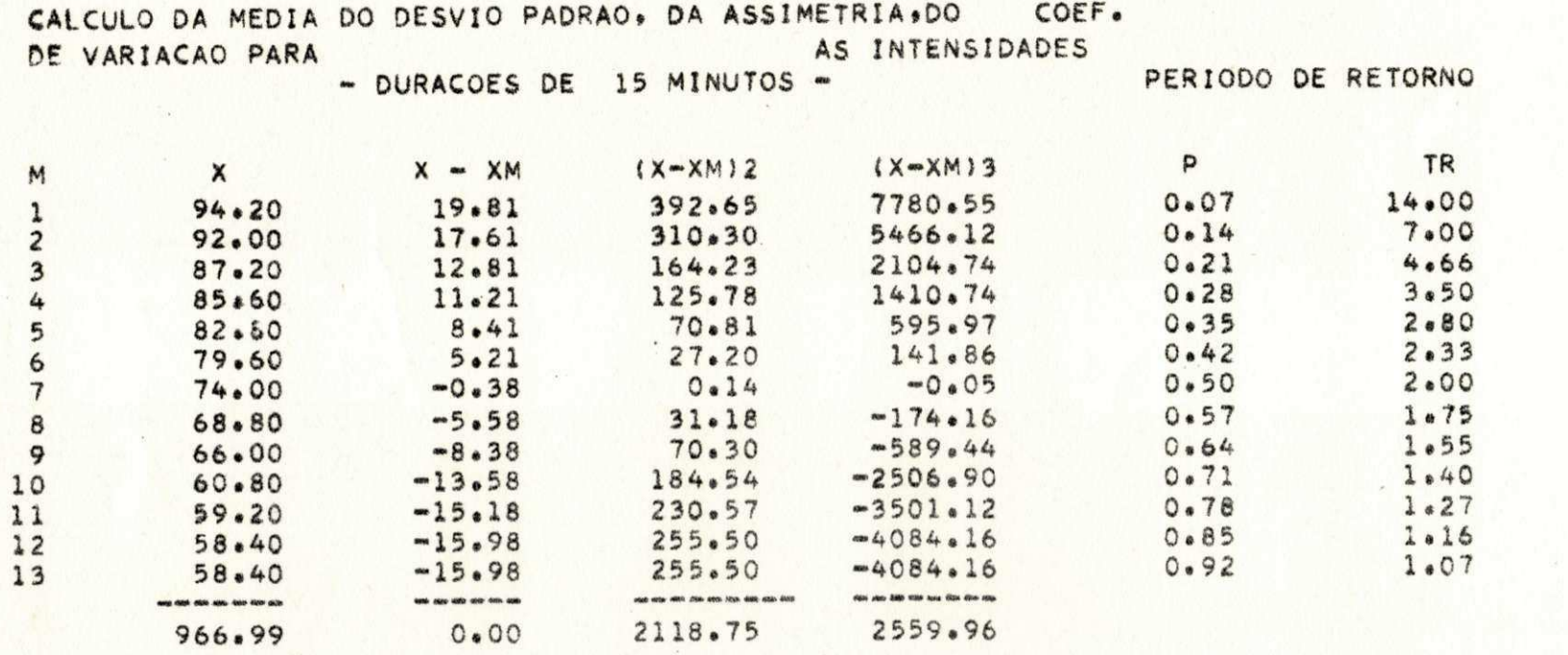

**XM\* 74.38 DESVIO PADRÃO\* 12.76 VAR\* 0.171 ASSM\* 0.09** 

 $\boldsymbol{\mathfrak{m}}$ OT  $\mathbf{r}$  $\mathbf{O}$  $\mathbf{B}$ 

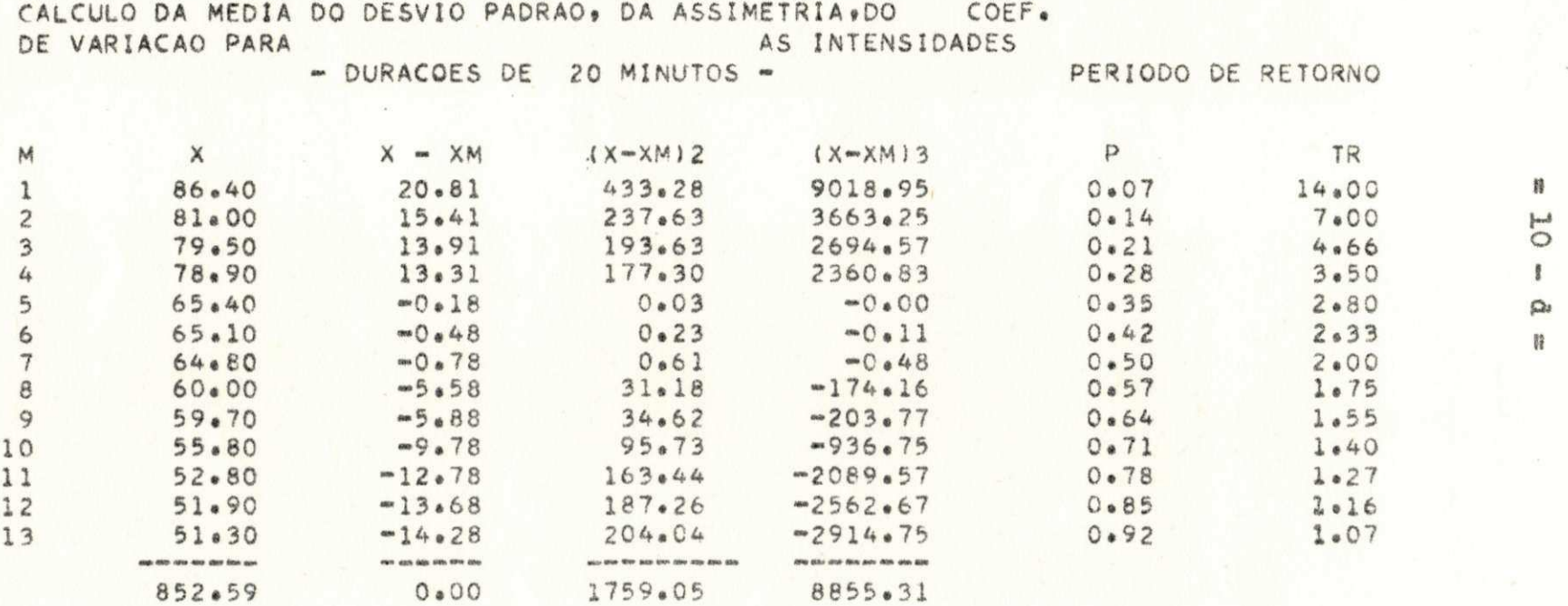

XM= 65.58 DESVIO PADRAO= 11.63 VAR= 0.177 ASSM= 0.43

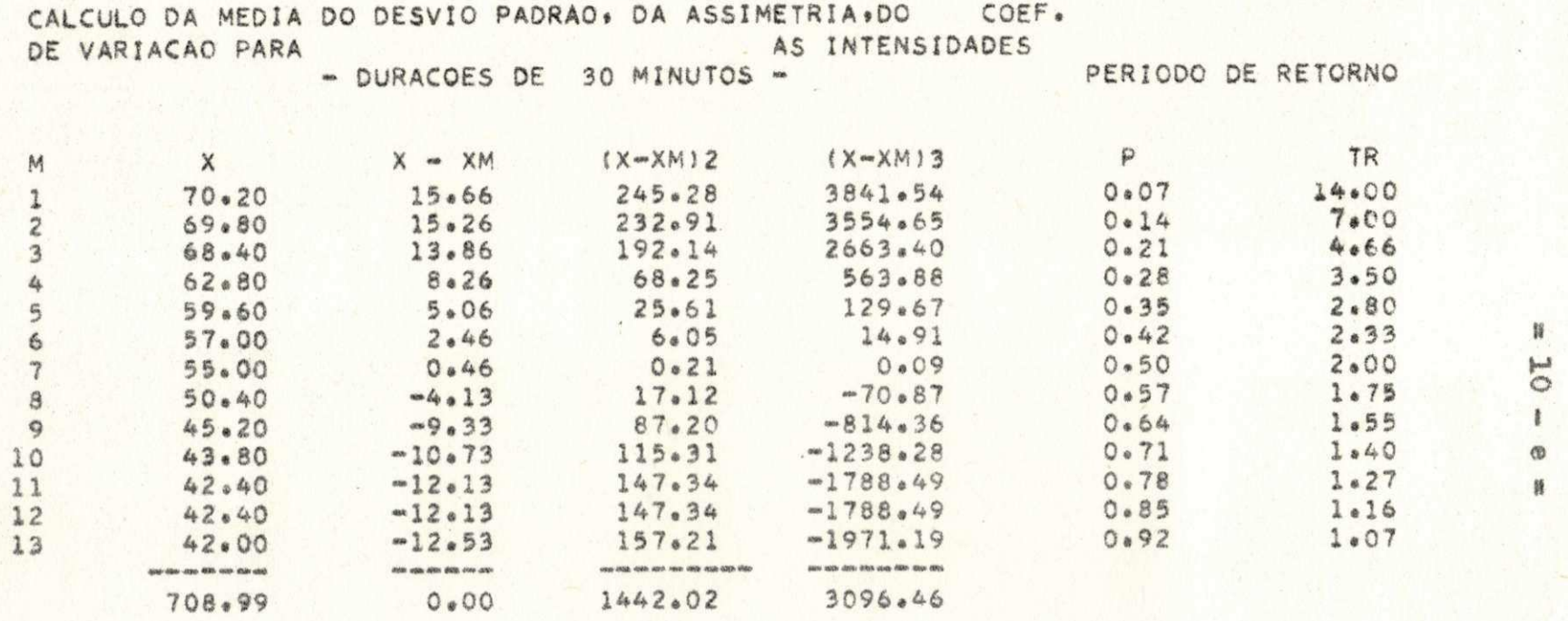

**XM\*** 54.53 DESVIO PADRAO= 10.53 VAR\* 0.193 ASSM\* 0.20

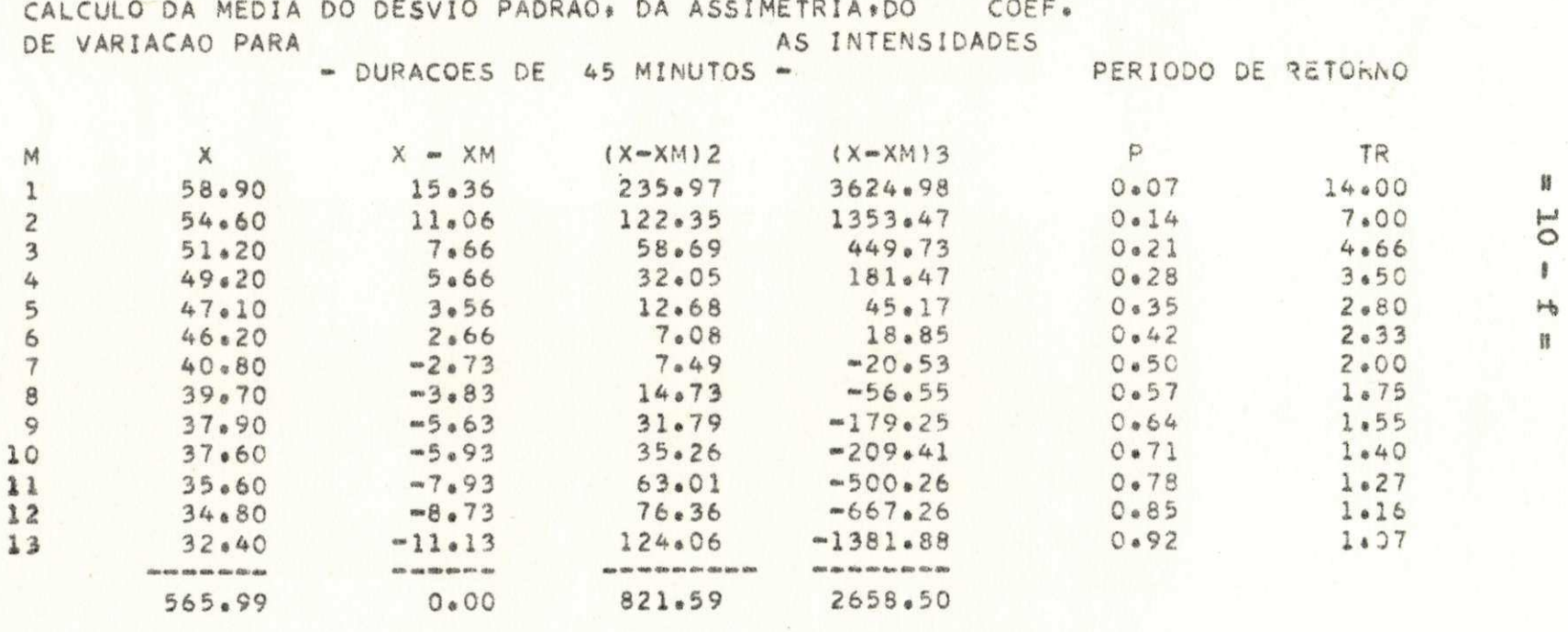

 $\bullet$ 

 $XM*$  43.53 DESVIO PADRAO= 7.94 VAR= 0.182 ASSM= 0.40

#### QUADRO 4  $\approx$  A7

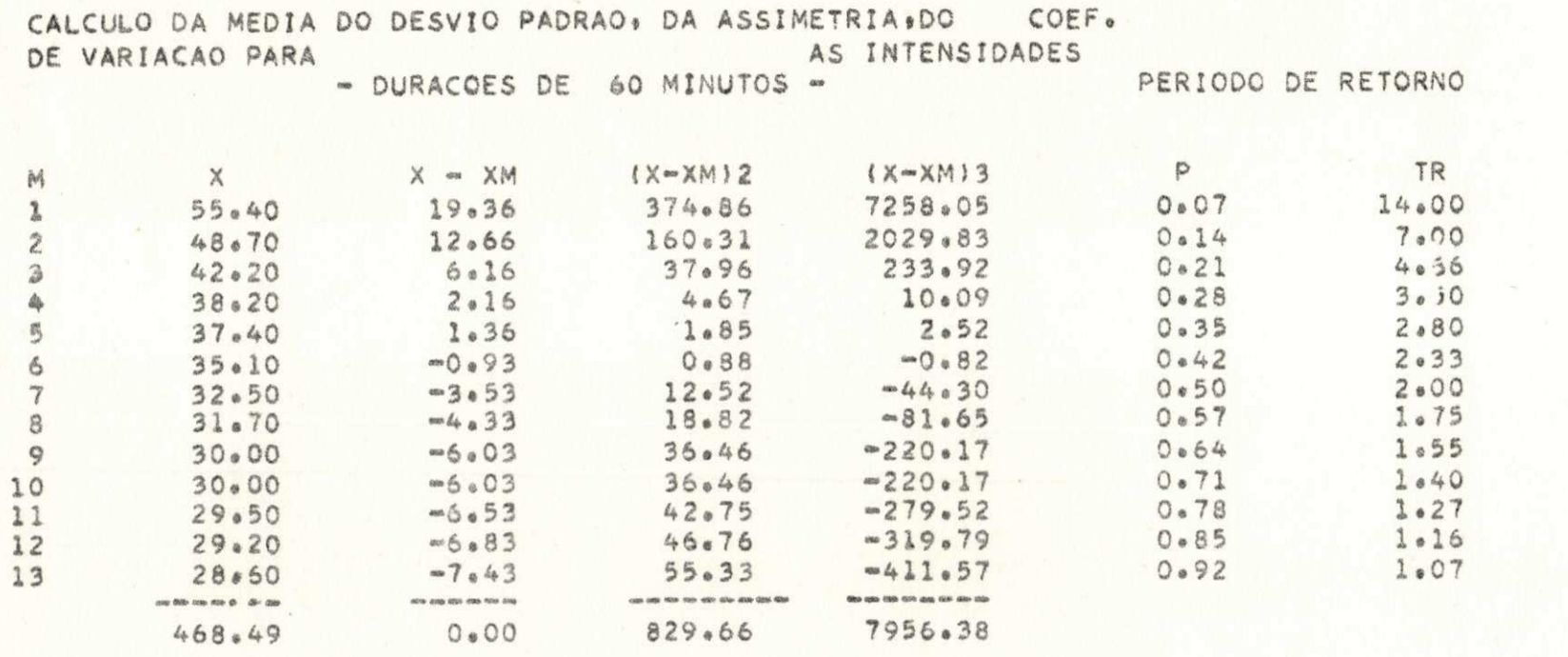

XM= 36.03 DESVIO PADRAO= 7.98 VAR= 0.221 ASSM= 1.20

 $\mathfrak{g}$ 

 $10 -$ 

 $\mathbb{O}^n$  $\boldsymbol{\mathfrak{N}}$ 

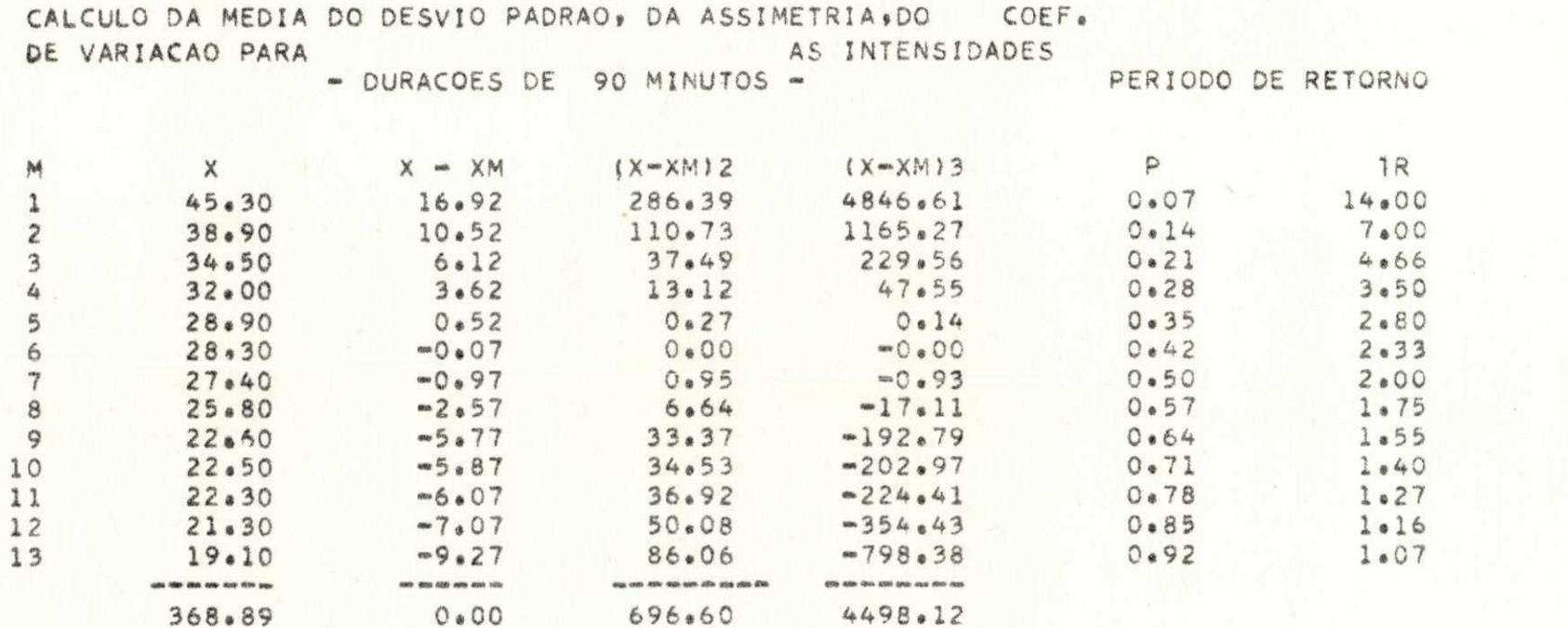

 $XM = 28.37$  DESVIO PADRAO= 7.32 VAR= 0.257 ASSM= 0.88

挂  $10 \overline{\mathbb{D}}^d$  $\mathbf{R}$ 

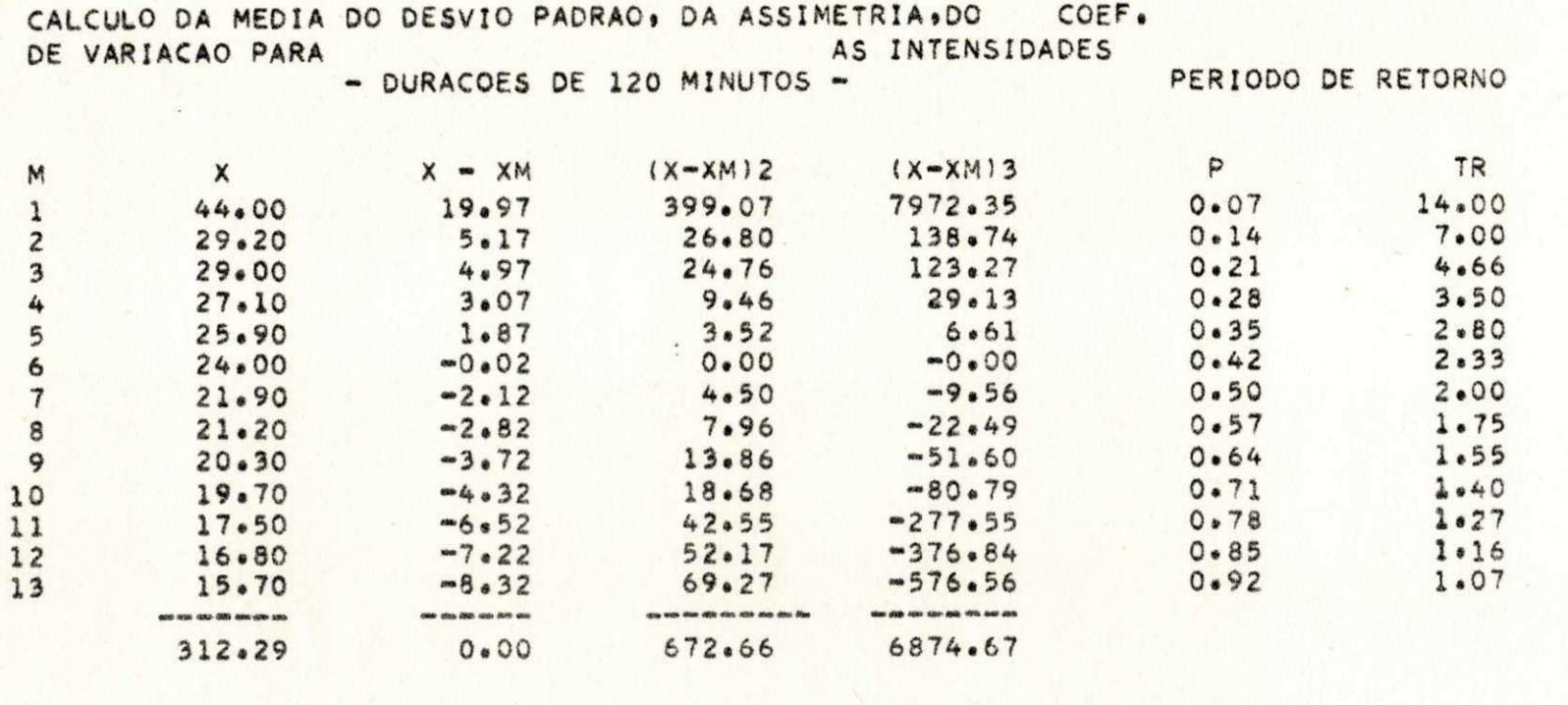

XM= 24.02 DESVIO PADRAO≈ 7.19 VAR= 0.299 ASSM= 1.42

 $\overline{0}$  $\pmb{\ast}$  $\upmu$ 

Ħ

||

**4-1 e 4-II , apresentam as séries anuais má imas para as alt <sup>u</sup>** ras de chuvas, enquanto que os quadros 4-J e 4-L, relacionam **a série de valore s das máximas intensidades médias anuais»** 

**4.4 - DISTRIBUIÇÃO** 

**Á distribuição dos valore s extremos de Gumbel ( Apêndice III) , é atualmente a mais aplicável nos estudos hidrológicos (11) , baseados nisto , empregou-se est a distribuição para a série anual máxima das intensidades aqui estudadas.** 

**4.5 - EXTRAPOLAÇÃO DOS INTERVALOS DE RECORRÊNCIA** 

Tendo-se em conta o número de anos de registro pluviográ **fic o se r relativamente curto, foi extrapolado um Período de Retomo Médio máximo de 100 anos correspondente a aproximada**   $m$ ente 8 vêzes o período de registro. Para evitar uma previ**são estatística destituída de qualquer apoio cientifico , não**  é pretensão deste trabalho tornar válidos os resultados aqui obtidos, para altas frequências, tal como a frequência milenar, por exemplo, embora seja relativamente ampla a gama de **confiança que se costuma dar na precisão dos estudos hidroló gicos . Assim sendo, foram considerados os seguintes Interval o s de Recorrência: 2, 5, 10, 15, 20, 25, 50 e 100 anos.** 

**4.6 - GUMBEL** 

Definidos os Intervalos de Recorrência, determinou-se pa **<sup>r</sup> a cada desses intervalo s os valore s das intensidades- dura-**

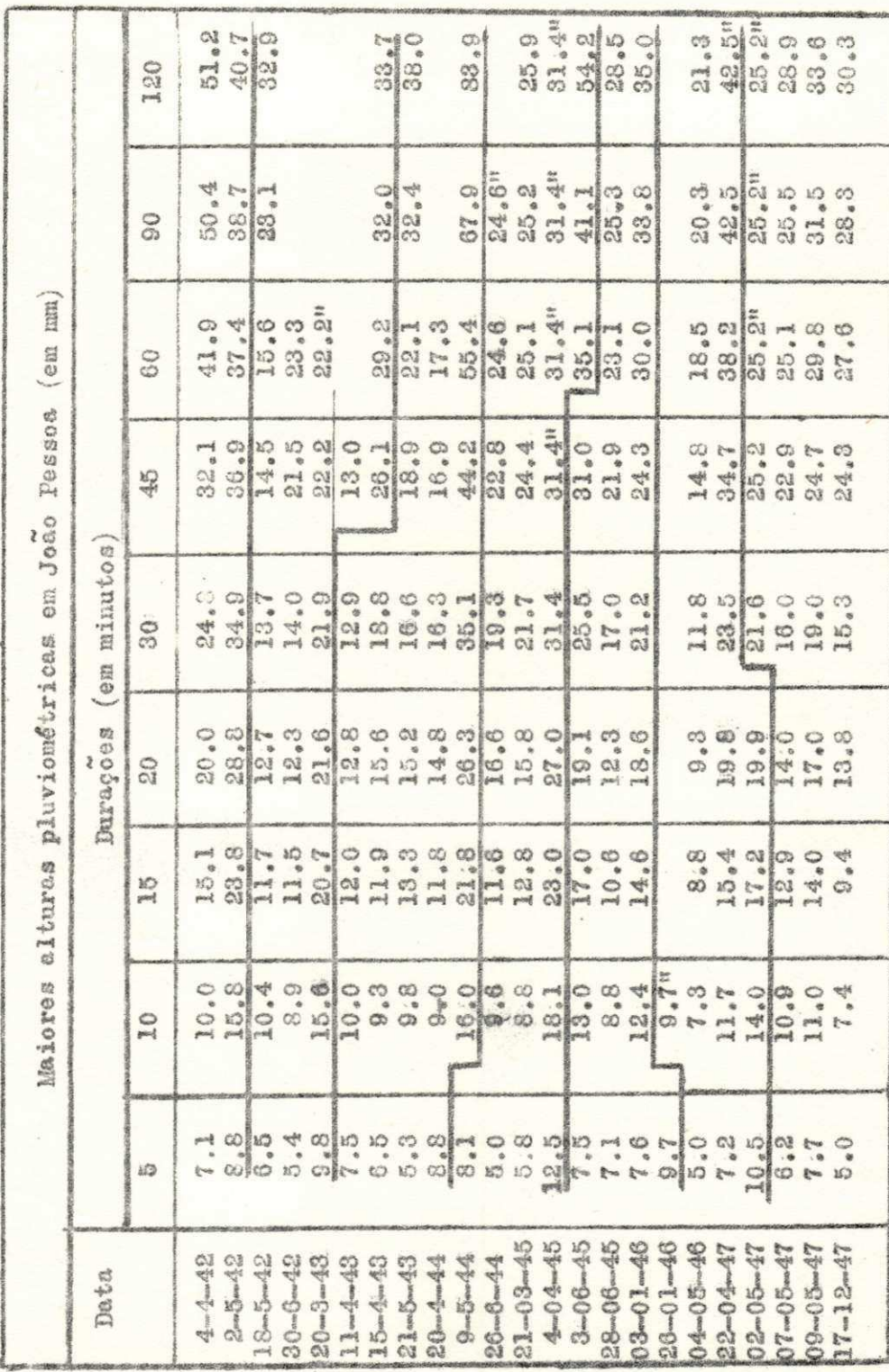

 $\underline{\mathtt{T}}\xrightarrow{} \Phi$ orpeno

 $=11 - a =$ 

| Data           | Durações (em minutos) |         |      |                 |                   |          |       |       |                   |
|----------------|-----------------------|---------|------|-----------------|-------------------|----------|-------|-------|-------------------|
|                | 5                     | 10      | 15   | 20 <sup>°</sup> | 30                | 45       | 60    | 90    | 120               |
| $26 - 03 - 48$ | 7.8                   | 11.8    | 14.8 | 17.6            | 17.6"             | 17.6"    | 17.6" |       |                   |
| $30 - 03 - 48$ | 8.0                   | 8.4     | 9.7  | 9.7             | 9.8               | 15.5     | 16.4  |       |                   |
| $03 - 04 - 48$ | 6.0                   | 10.6    | 12.6 | 14.9            | 22.6              | 30.6     | 31.7  | 48.1  | 58.0              |
| $16 - 05 - 48$ | 7.8                   | 8.8     | 12.7 | 14.3            | 16.8              | 16.8     | 16.9  | 26.2  | 26.2"             |
| $02 - 01 - 49$ | 7.8                   | 9.0     | 10.0 | 10.2            | 12.8              | 13.2     | 15.8  | 24.8  | 30.5              |
| $28 - 04 - 49$ | 7.2                   | 13.5    | 18.5 | 21.7            | 25.8              | 29.8     | 32.5  | 34.9  | 45.0              |
| $27 - 11 - 49$ | $5.5$                 | 7.1     | 7.1  | 8.9             | 9.9               | 12.1     | 18.I  |       |                   |
| $20 - 03 - 50$ | 11.2                  | 11.5    | 16.3 | 21.8            | 25.8              | 38.4     | 42.2  | 58.4  | 58.4 <sup>n</sup> |
| $04 - 04 - 50$ | 7.0                   | 9.5     | 12.0 | 13.5            | 18.7              | 23.2     | 28.3  | 37.2  | 46.5              |
| $22 - 04 - 50$ | 7.0                   | 13.3    | 16.5 | 21.7            | 27.5              | 30.9     | 30.9" | 30.9" | 30.9"             |
| $12 - 05 - 51$ | 7.0                   | 8.6     | 14.6 | 17.3            | 19.7              | 25.9     | 29.6  | 43.4  | 48.0              |
| $30 - 05 - 51$ | 5.6                   | 8.3     | 11.6 | 14.1            | 19.3              | 22.6     | 25.1  | 29.0  | 29.0"             |
| $14 - 06 - 51$ | 6.4                   | $9 - 6$ | 12.6 | 15.4            | 21.0              | 23.7     | 23.7" |       |                   |
| $27 - 12 - 51$ | 9.0                   | 10.0    | 11.0 | 13.5            | 13.5"             | 13.5"    |       |       |                   |
| $06 - 02 - 52$ | 9.5                   | 18.9    | 19.9 | 20.0            | 20.0 <sup>n</sup> | $20.0$ " | 20.0" |       |                   |
| $18 - 04 - 52$ | 8.4                   | 9.4     | 17.3 | 18.8            | 25.2              | 28.2     | 28.6  | 28.7  | 31.4              |
| $19 - 04 - 53$ | 5.0                   | 8.0     | 12.0 | 14.0            | 17.0              | 24.0     | 30.0  | 30.4  | 32.6              |
| $23 - 04 - 53$ | 5.4                   | 8.8     | 11.3 | 13.8            | 18.3              | 18.3     | 18.3" |       |                   |
| $22 - 06 - 53$ | 6.7                   | 8.0     | 15.2 | 15.7            | 21.2              | 26.2     | 27.7  | 33.4  | 39.4              |
| 23-07453       | 8.4                   | 8.7     | 11.1 | 17.1            | 18.0              | 21.5     | 23.2  | 25.7  | 32.5              |
| $21 - 01 - 54$ | 8.8                   | 9.5     | 9.8  | 10.6            | $10.6$ "          |          |       |       |                   |
| $11 - 04 - 54$ | 7.8                   | 14.4    | 21.4 | 26.5            | 34.2              | 40.7     | 48.7  | 51.7  | 51.7"             |
| $12 - 05 - 54$ | 5.0                   | 8.1     | 10.7 | 12.7            | 16.4              | 21.6     | 24.3  | 31.3  | 31.5              |
| $31 - 05 - 54$ | 5.0                   | 8.2     | 10.7 | 15.7            | 20.4              | 27.5     | 35.0  | 44.0  | 53.6              |
| $02 - 09 - 54$ | 5.4                   | 7.9     | 10.9 | 13.4            | 17.4              | 23.8     | 27.3  | 33.9  | 44.7              |

 $Quadro$  4-II

鞲 Ľ

ರ್ Ħ

## ESTAÇÃO METEOROLÓGICA DO DNM - EM JOÃO PESSÓA - PARAÍBA

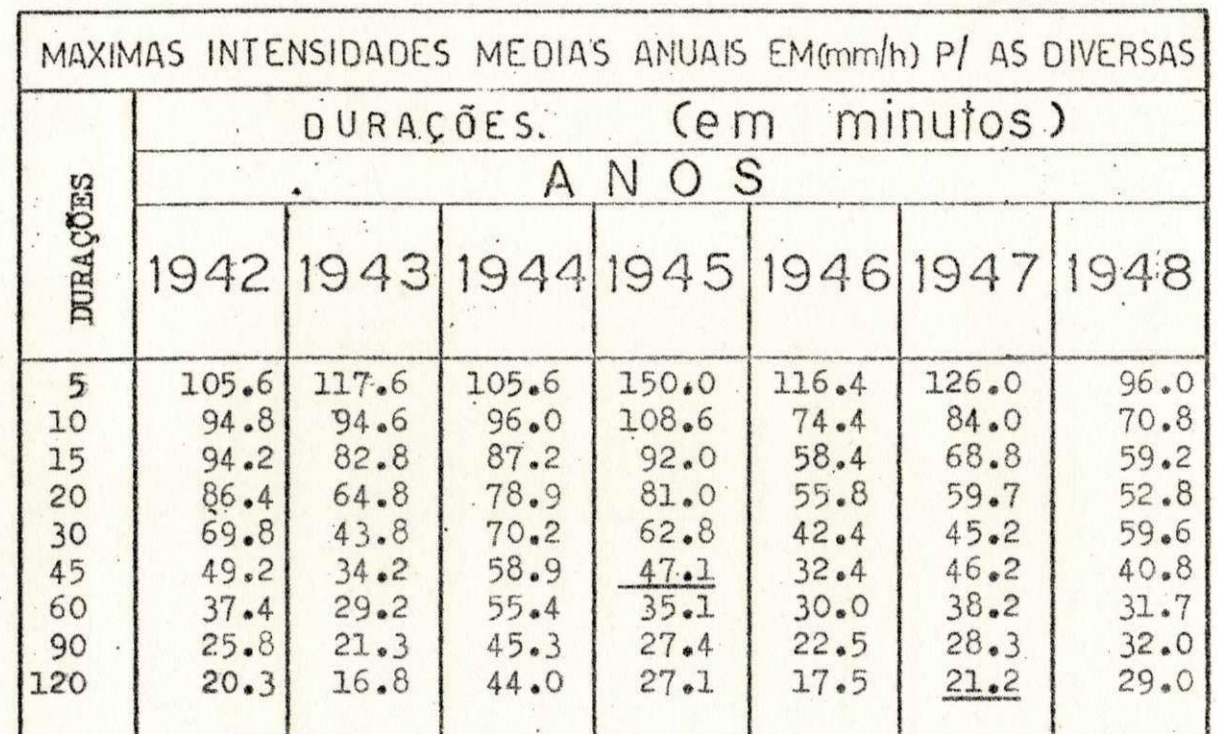

QUADRO 4-J

As intensidades sublinhadas foram obtidas pelo prolongamento da chuva, consoante o princípio das chuvas prolongadas de Sherman.

E

 $\mathcal{L}$ 

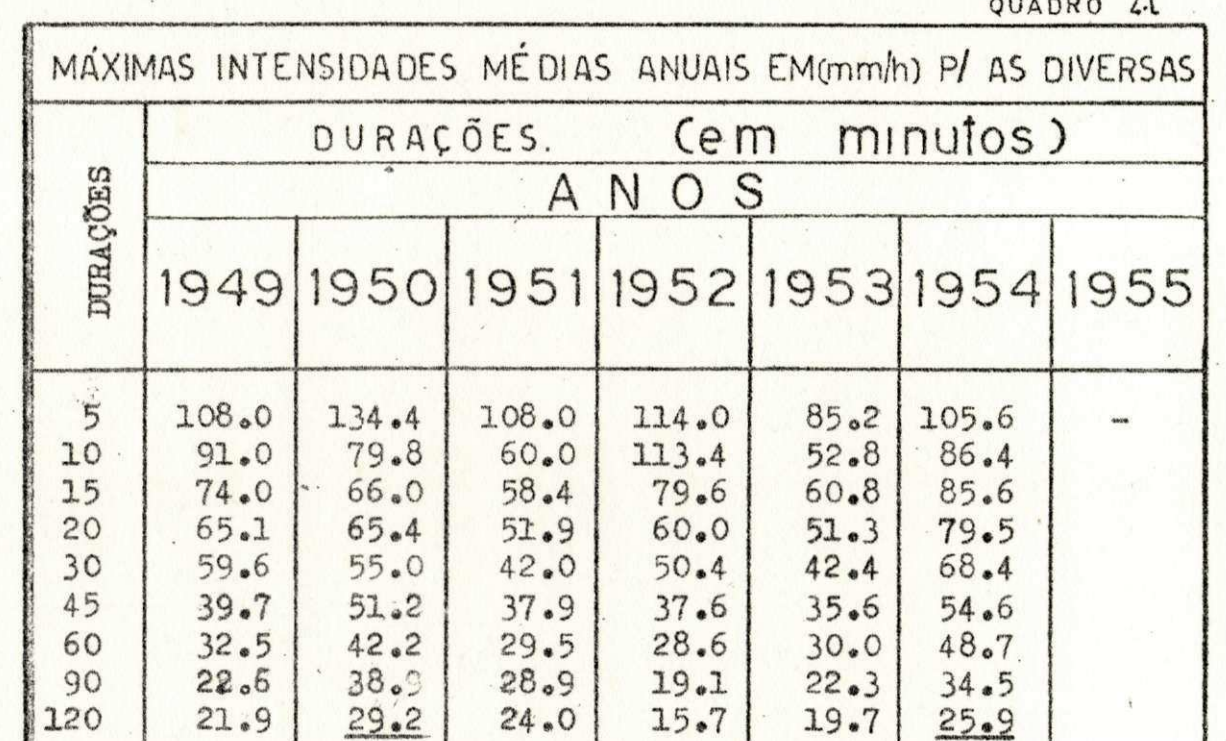

As intensidades sublinhadas foram obtidas pelo prolongamento das chuvas, consoante princípio das chuvas prolongadas de Sherman.
ções, aplicando-se na determinação o método Chow-Gumbel (14). tendo-se para isto elaborado o PROGRAMA 1 (Anexo).

Conforme descrição no Apêndice terceiro, o método  $de$ Chow-Gumbel formece a função de frequências para intensidades máximas prováveis. como segue:

$$
x = x - k \cdot \sigma_{\varphi} \tag{4.1}
$$

Com os elementos dos Quadros 4-Al e 4-A9, utilizando-se a média e o desvio padrão o para as diversas durações; e com os valores de k calculados pelo ábaco de Weiss ou através da TABELA (3-1 - APÉNDICE III), tornou-se possível elaborar  $\circ$ quadro 4 - B que fornece as máximas intensidades médias prová veis, para os intervalos de recorrências desejados, Neste qua dro figuram ainda a média x, o coeficiente de variação, a me dida da assimetria, o desvio padrão e as méximas intensidades observadas.

Com os valores do quadro 4-B, podiam-se traçar as curvas "Intensidade-duração". No entanto, para as aplicações práticas, é mais conveniente a utilização de uma fórmula que forneça diretamente o valor da máxima intensidade média prová vel, para qualquer duração e frequência. Procurou-se, portan to, determinar a equação de "Intensidade-Duração-Frequência", que tem como forma geral (cujos parâmetros foram descritos no capítulo II) a equação (4.2) seguinte.

 $= 12 =$ 

## **QUADRO 4 •» B**

INTENSIDADES-DURACQES CALCULADAS PELO METODO DE CHOW - GUMBEL **PARA 2 5 10 15 20 25 50 E 100 ANOS DE PERÍODO DE RETORNO** 

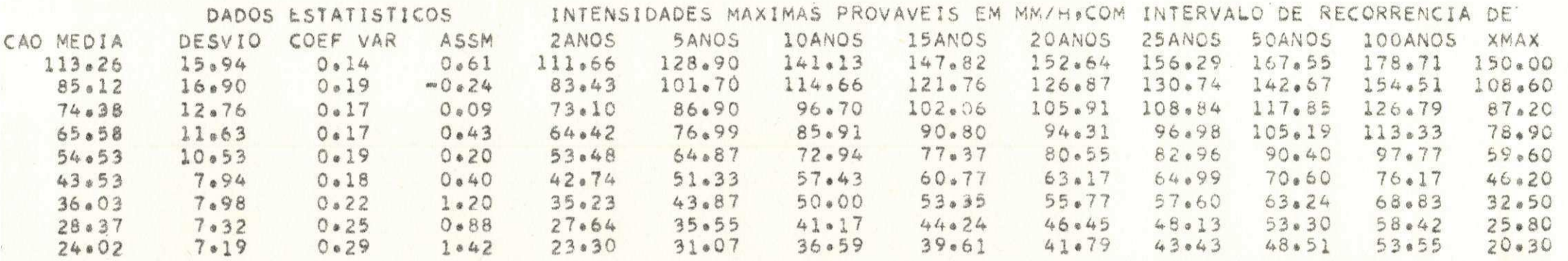

**H H j I**  $\omega$  $11$ 

$$
1 = \frac{K \cdot F^{m}}{(t + B)^{n}}
$$
 (4.2)

## 4.7 **- SÉRIE DE EQUAÇÕES**

**Muitas vezes, dada a impossibilidade de se conseguir uma fórmula capas de englobar as três variáveis, contenta-se com uma série de equaçües, com oada uma delas aplicáveis a uma**  determinada frequência. Esta série de equações é do tipo  $(4.3)$ **abaixo:** 

$$
i = \frac{a}{(t + B)^2}
$$
 (4.3)

Comparando estas duas últimas equações, conclui-se que **<sup>M</sup> a <sup>n</sup> pode se r expresso como função da Frequência** 

$$
a = K \cdot F^m \tag{4.4}
$$

4.8 **- PROCESSO** 

Para se chegar a equação (4.2), buscou-se inicialmente, para cada intervalo de recorrência, a fórmula do tipo  $(4.3)$ **e, posteriormente, a correspondente função de frequência a = f(P) , conforme procedimento abaixo»** 

**Aplicando-se logaritmo à equação** (4.3) . **vem,** 

 $\log i = \log a + n \log (t + B)$  (4.5)

que representa a equação de uma reta do tipo  $Y = m X + b$  em **que,** 

$$
= 13 =
$$

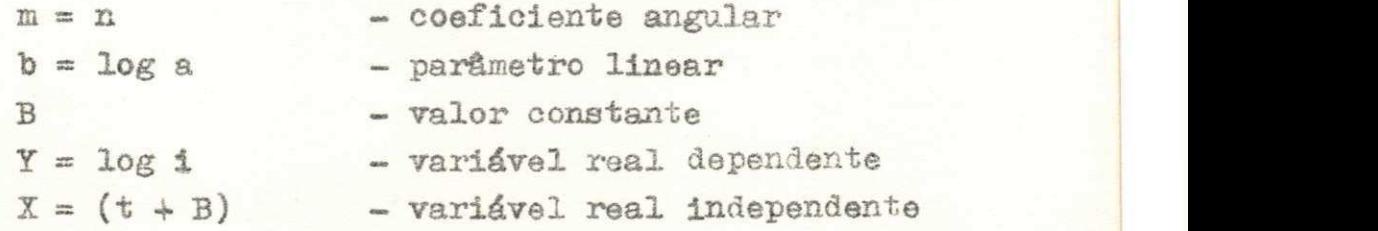

Para cada frequência e os valores correspondentes encon**trados no Quadro 4-B, tragou-se os gráficos 4-2. Observando estes gráficos, notam-se que as curvas se apresentam prática mente paralelas . Baseados nisto , procurou-se determinar o va**  lor B que anamorfoseasse uma destas curvas, numa reta de de**clividad e <sup>M</sup> n " ajustad a à equaçSo (4.5) . Utilizando-s e o meto do dos mínimos quadrados (21) e a curva de frequência quinquenal, encontrou-se no ajustamento os valores:(QUABRO 401).** 

 $B = 5$  minutos e n =  $0,568$  Quadro 4-C6(Apêndice-IV)

Determinados B e n, estes valores foram fixados para as outras curvas, tornando-se assim estas curvas, em retas para lelas, anamorfoseadas do valor B. (Gráfico 4-2.1). No entan **t o, ooffi© para este s valore s os desvios quadráticos em rela ção à média, apresentaram-se relativamente grandes, pôde-se**  reduzi-los variando o valor do parâmetro linear "log a", de terminando para cada frequência o valor de "a", como segue .

**4.9 - DETERMINAÇÃO DE "a"** 

**Sejam. xQ os valore s dae máximas intensidades calculadas e x os valore s observados. Para uma dada frequência a= eons** 

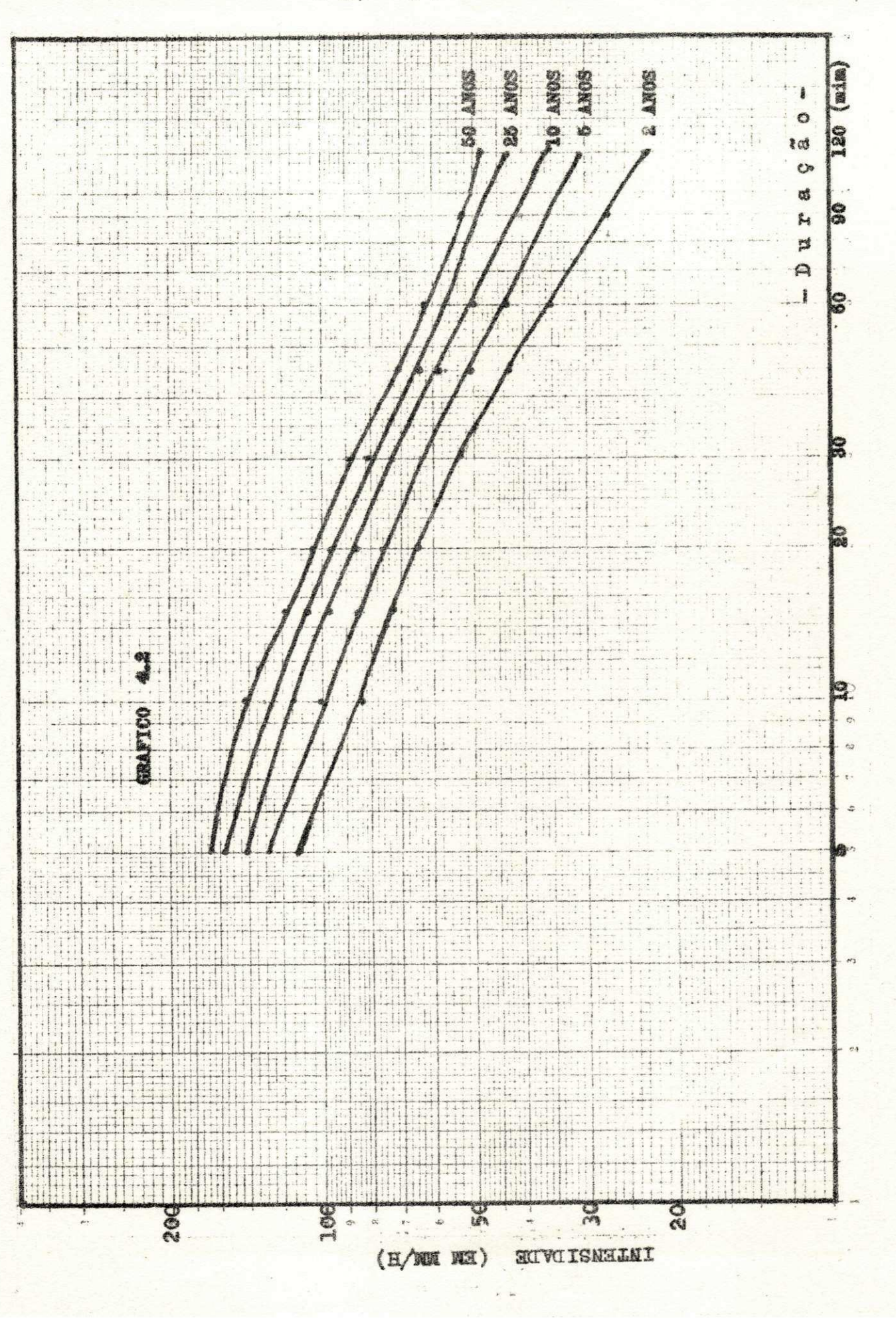

 $= 14 - a =$ 

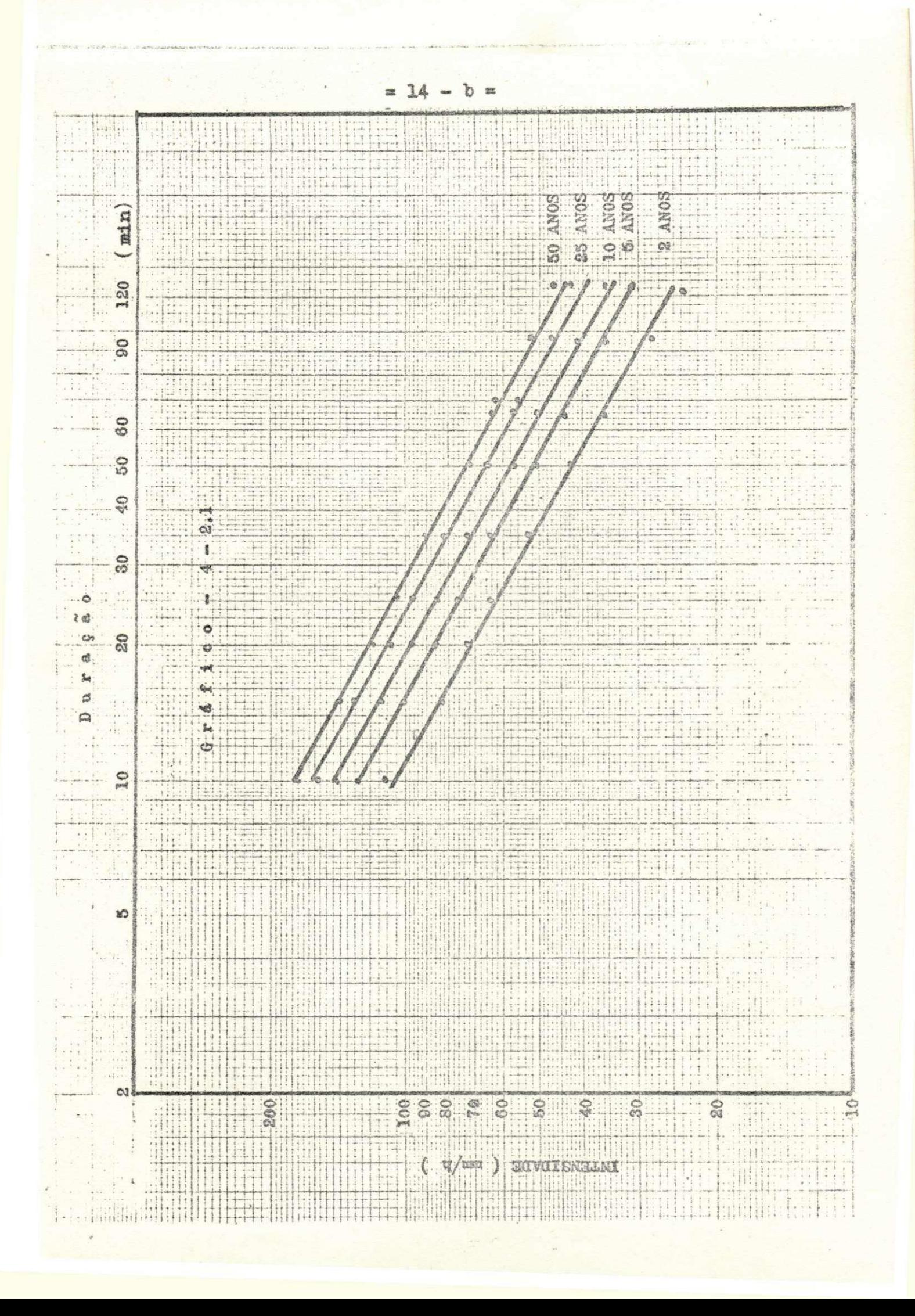

tante e, portanto, x<sub>c</sub> será uma função somente do tempo t, da da por

$$
x_c = \frac{a}{(t + B)^n} \tag{4.6}
$$

De acôrdo com a equação (2.a), o Desvio Padrão será

$$
\sigma_{x} = \frac{\Sigma (x_0 - x_0)^2}{N} \tag{4.7}
$$

que terá seu valor minimizado quando  $\frac{\partial \sigma}{\partial t} = 0$ , ou simples- $\frac{\partial Z}{\partial t} (x_0 - x_0)^2 = 0$ mente:  $(4.8)$ 

ou

$$
\frac{\partial \Sigma}{\partial t} \left( \frac{a}{(t + B)^n} - x_0 \right)^2 = 0 \tag{4.9}
$$

$$
\sum 2 \left( \frac{a}{(t + B)^n} - \frac{x_0}{(t + B)^{n+1}} \right) = 0 \quad (4.10)
$$

$$
2an \sum \left( \frac{x_0}{(t + B)^{n+1}} - \frac{a}{(t + B)^{2n+1}} \right) = 0 \quad (4.11)
$$

$$
\Sigma \frac{x_0}{(t + B)^{n+1}} = \Sigma \frac{a}{(t + B)^{2n+1}}
$$
 (4.12)

a = 
$$
\frac{z_0}{(t + B)^{n+1}}
$$
  

$$
z_0 = \frac{1}{(t + B)^{2n+1}}
$$

Para cada intervalo de recorrência, foram obtidos os va lores a, constantes no Quadro 4 - D.

$$
= 15 =
$$

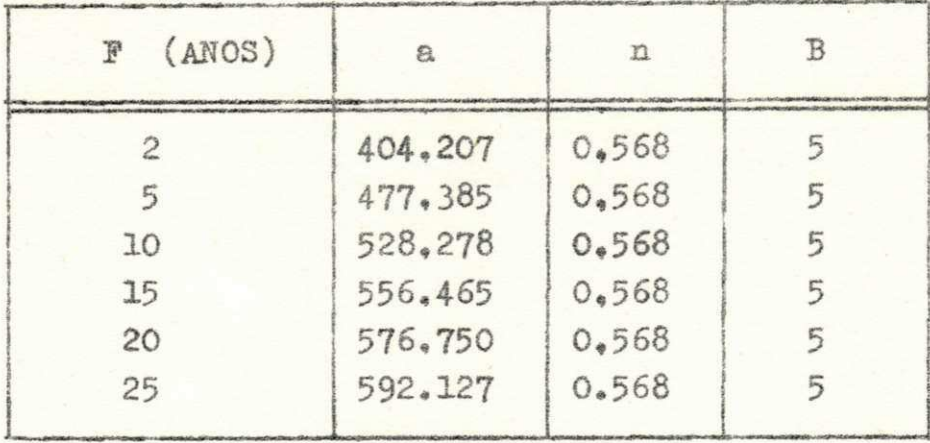

 $\overline{QUADRO}$  4 - D  $\overline{QUADRO}$ 

Da equação  $(4 \times 4)$  a =  $K_{*}F^{m}$ , aplicando-se o mátodo dos mínimos quadrados, foi determinado o valor de cada parâmetro Kem, conforme PROGRAMA 2 (Apêndice) que resolve o sistema:

 $\sum \log a = 6. \log K + m \sum \log F$  (4.14)

 $\Sigma$ loga.logF = logK $\Sigma$ logF + m $\Sigma$ log<sup>2</sup>F (4.15)

para os valores do Quadro acima, obteve-se como resultados os valores:

$$
K = 369.409
$$
   
  $m = 0.150$    
Quadro (4-06) (4-16)

Portanto a equação procurada será, finalmente:

$$
i = \frac{369.409 \times F^{0.15}}{(t + 5)^{0.568}}
$$
 (4.17)

que representa a equação de "intensidade-duração-frequência", para a cidade de João Pessoa.

ANÁLISE COMPARATIVA

#### 5.0 CONSIDERAÇÕES GERAIS

No capítulo precedente foi obtida a equação da "intensida de-duração-frequência", da cidade de João Pessoa. Agora, será feita uma análise comparativa entre os resultados desta equa ção e outros existentes.

## $5.1 - ANALISE$

Outra análise pode ser feita entre este trabalho e o trabalho do Eng<sup>2</sup> OTTO PFAFSTETTER, até então único existente sô bre o assunto na área urbana da cidade Tabajarina. Neste Capí tulo, está anexo o gráfico 5.0, retirado do livro "Chuvas In tensas no Brasil (1), que apresenta gráficos das máximas precipitações em função do tempo de recorrência, para as durações de 5, 15, 30, 60 e 120 minutos. A partir destes gráficos foram calculadas as intensidades máximas prováveis para os in tervalos de recorrências de 5, 10, 25 e 50 anos, com o fim de efetuar a comparação. A Tabela  $5 - A$ , apresenta os resultados assim obtidos .

Da citada tabela, pode-se concluir que o trabalho de PPAPSTETTER, apesar de proceder de um estudo menos acurado, a presenta para algumas frequências e durações, boa consonância com a equação determinada. A fórmula encontrada dá, quantitativamente, um resultado mais avançado e, doravante, será apre

 $= 17 =$ 

sentada definitivamente como a equação das CHUVAS INTENSAS pa ra as áreas rural e urbana de João Pessoa:

$$
i = \frac{369.4 \times F^{0.15}}{(t+5)^{0.568}}
$$
 (5.1)

Onde:

 $F = Frequênxia desejada (em anos)$ 

 $t = Dura$ ção (em min)

 $i = intensidade procurada (em mm/h)$ 

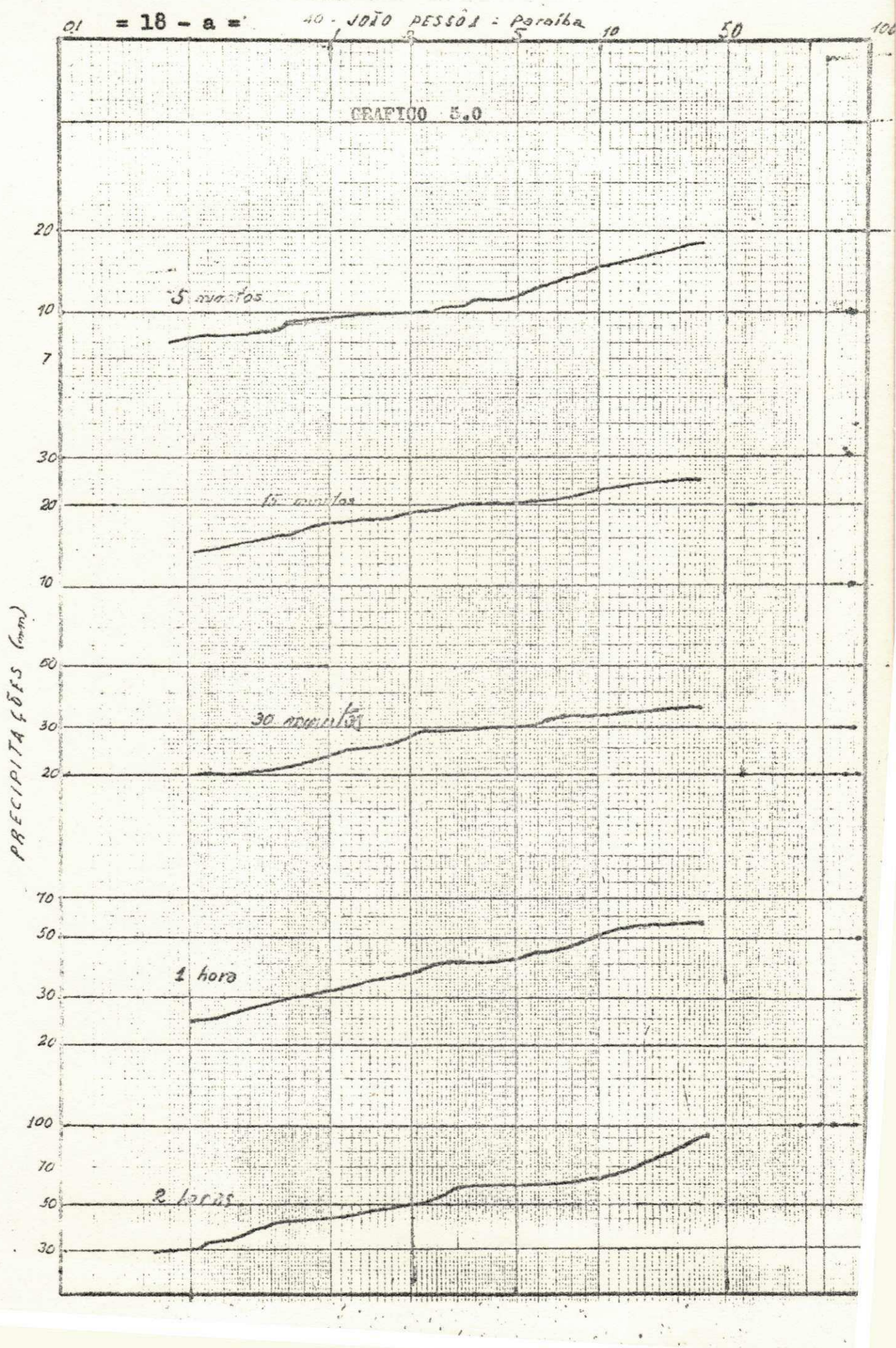

 $\mathbf{a}$ 

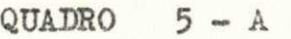

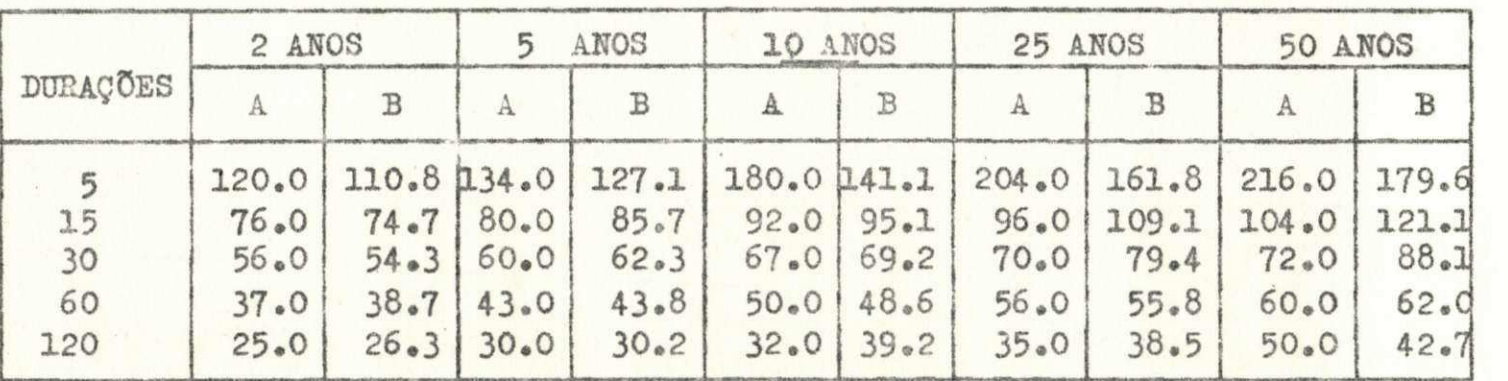

OS VALORES DA COLUNA:

 $\epsilon$ 

 $A =$  Foram calculados utilizando-se os gráficos de OTTO PFAFSTETTER

 $B =$  Foram calculados através da equação "inten **sidade**-duraçao**-frBquênciaM de** João Pessoa.  $\mathbf{H}$  $18$  $\mathbf{f}$ 

 $\mathbf{C}^{\prime}$ 

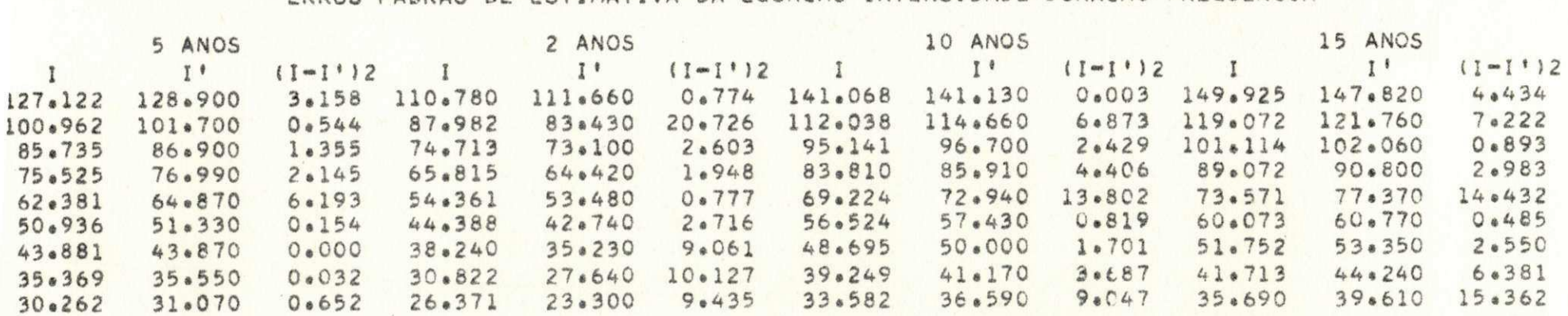

 $QUADRO 4 - F1$ FRROS PADRAO DE ESTIMATIVA DA EGUAÇÃO INTENSIDADE-DURAÇÃO-FREQUENCIA

DESVIO PADRAO= 1.25 DESVIO PADRAO= 2.54 DESVIO PADRAO= 2.18 DESVIO PADRAO= 2.46

靜

 $\frac{1}{8}$ 

 $\mathbf{r}$ 

 $\circ$ 

 $\mathbf{H}$ 

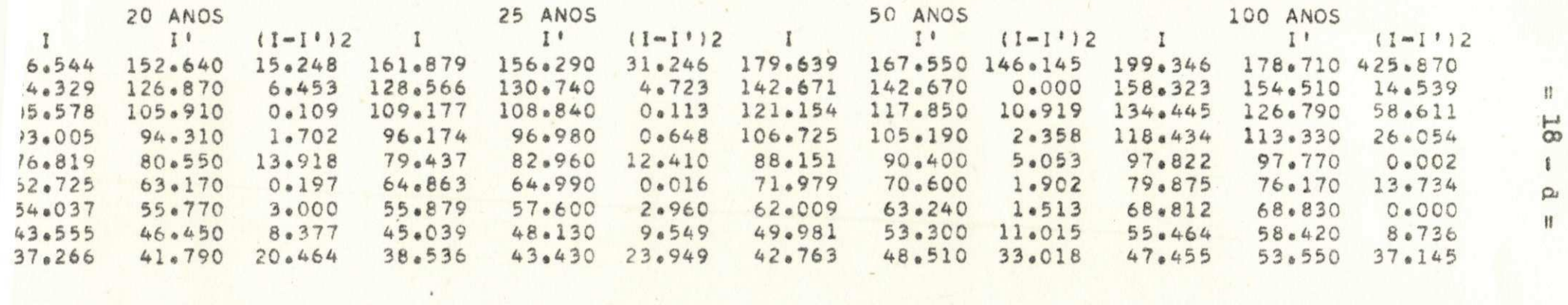

**QUADRO 4 - F2**  ERROS PADRÃO DE ESTIMATIVA DA EQUAÇÃO INTENSIDADE-DURAÇÃO-FREQUENCIA

DESVIO PADRÃO<sup>*≈*</sup> 2.77 DESVIO PADRÃO<sup>*≈*</sup> 3.08 DESVIO PADRÃO≈ 4.85 DESVIO PADRÃO≈ 8.06

VI - CONCLUSXO

### 6.0 UTILIZAÇÃO DOS RESULTADOS

Quando se deseja conhecer a máxima intensidade média pro vável, em João Pessoa, para uma duração e frequência deseja dos, é suficiente substituir os valores "t" e "F" correspondentes, na equação (5.1) ou usar o gráfico (6.0), podendo-se ainda utilizar diretamente os valores "I", tabelados no quadro VI. Há a possibilidade de se utilizar ainda o ábaco $(6.1)$ , construido especialmente para a solução da equação (5.1).

Não é aconselhável a utilização desta fórmula para um pe ríodo de retôrno superior a 100 anos. Também não é válida **t**  para uma duração maior que duas horas.

O Apêndice I, fornece uma tabela que dá ao projetista uma sugestão para a escolha do Tempo de Recorrência (Frequência) a ser adotado no projeto, função da vida útil da estrutura. Está bem claro que a tabela expressa a porcentagem de risco de ocorrência de uma dada precipitação, uma vez, para o período de retôrno considerado. O que equivale dizer que, para altas probabilidades, haverá quase certeza de que essa preci pitaçâo ocorra .

6.1 - EXECUÇ&O DE PROJETOS

Portanto, a execução do projeto de acôrdo com a importân cia da obra deve ser feita para as baixas probabilidades de ocorrências,

Nos projetos de galerias pluviais, adotando-se por exemplo uma duração de 15 min. para frequência de 10 anos e uma probabilidade de 50% de ocorrência, haverá 50% de chance de ocorrer uma precipitação, cuja intensidade é de 95.17 mm/h, uma vez cada 6,6 anos de acôrdo com a tabela 1, Apêndice I.

Nas unidades práticas para dimensionamento, isto repre senta  $257,948$  l/s/ha.

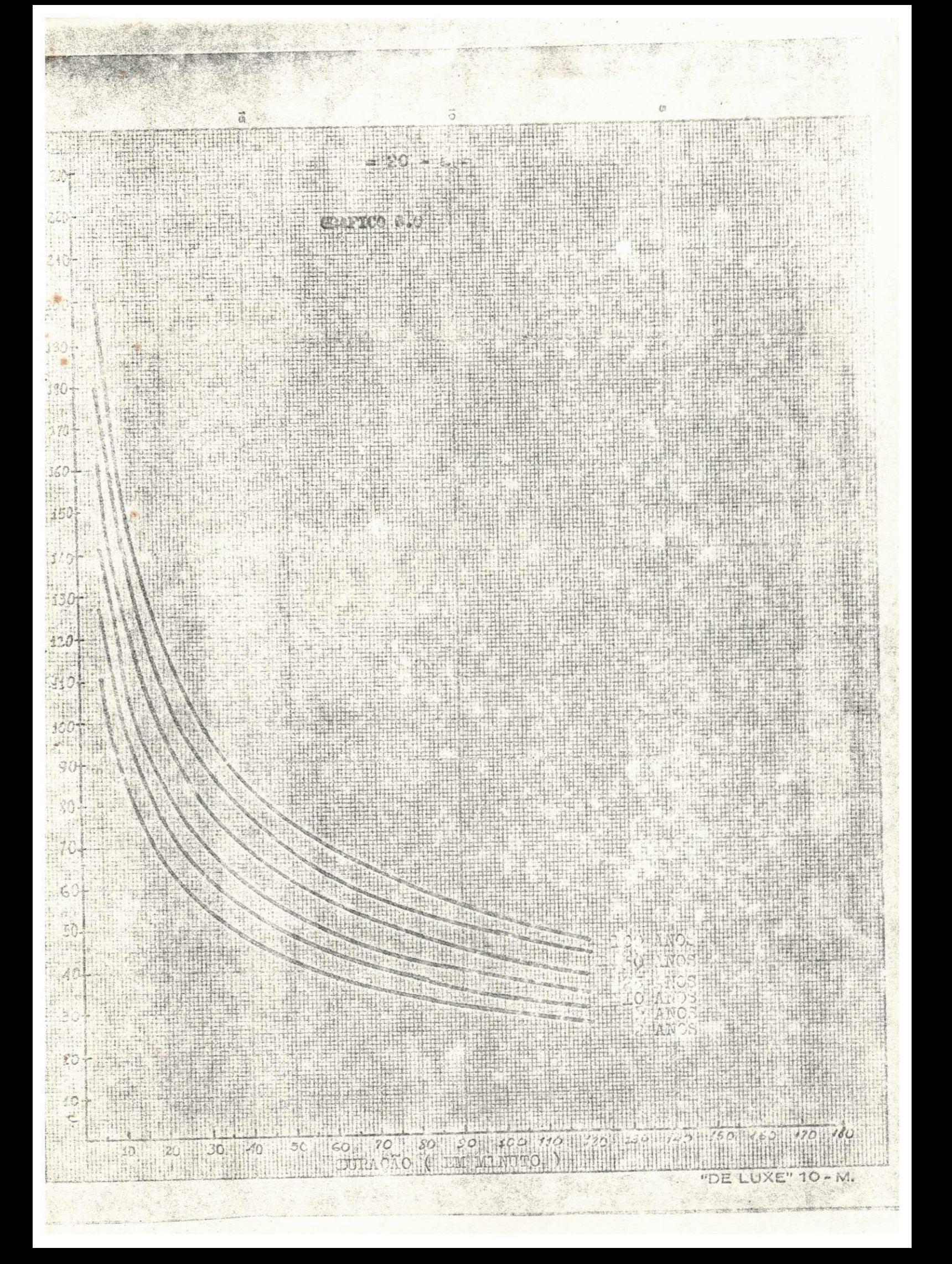

QUADRO VI

 $\mathcal{F}_{\mathcal{A}}$ 

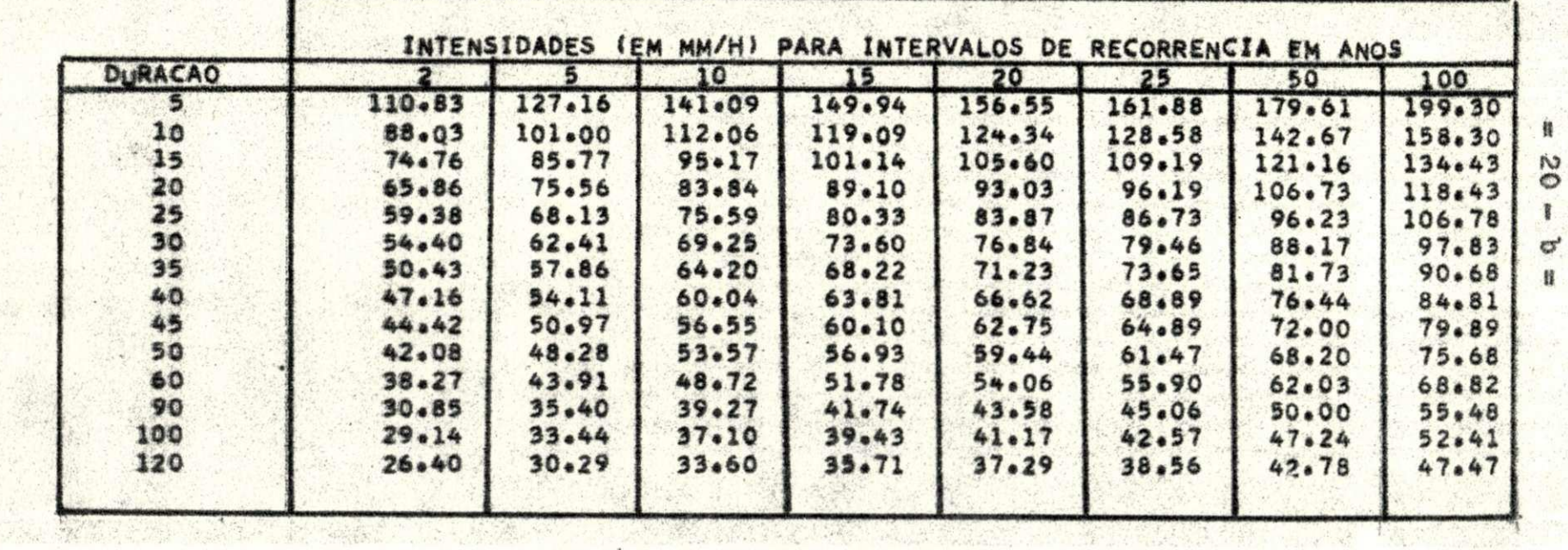

 $+$ 

\* \* \*

 $+$   $\frac{1}{2}$ 

ı a,

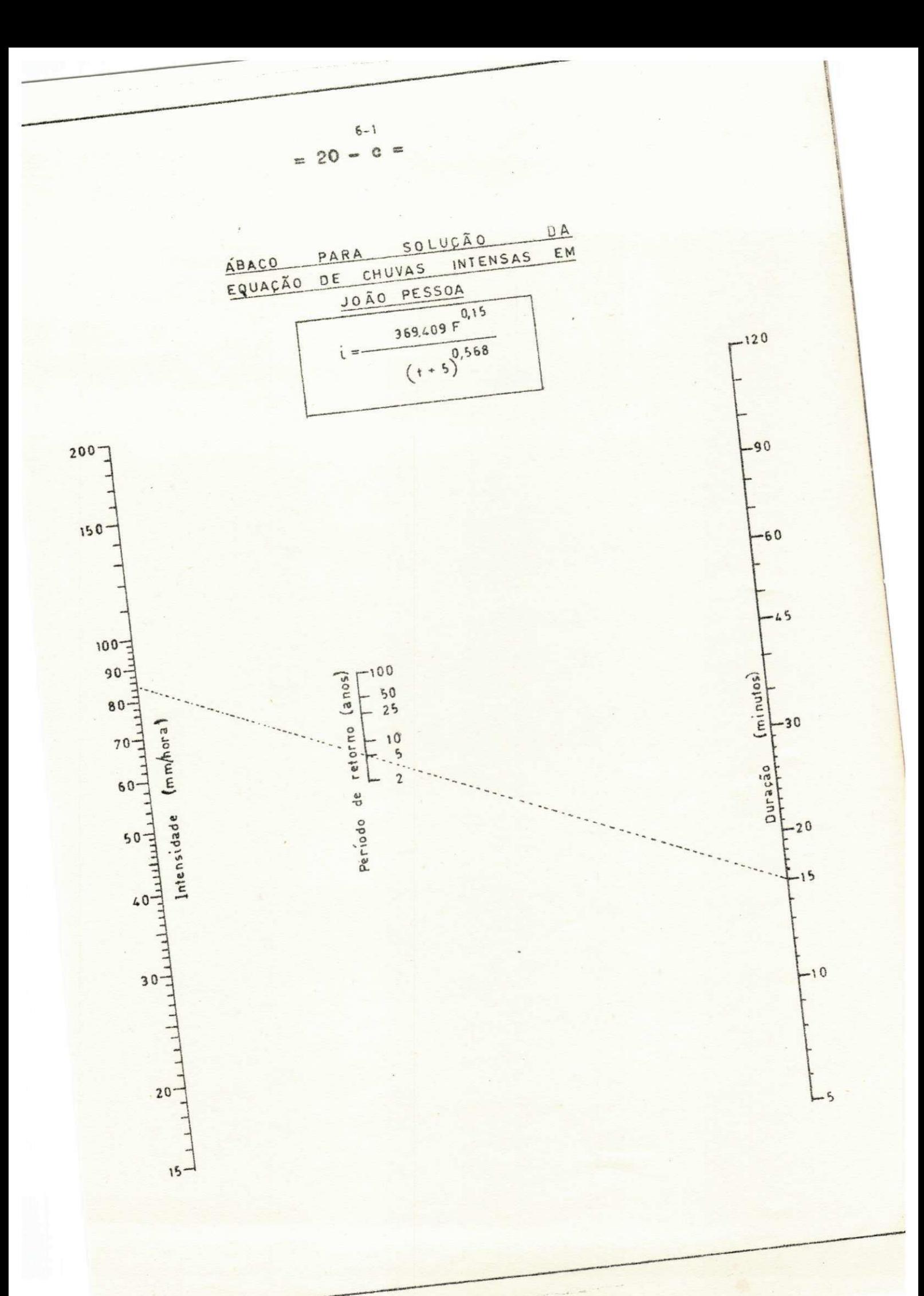

## APENDICE I

PARAMETROS ESTATISTICOS

 $= 21 =$ 

## Introdução

Neste APÊNDICE, serão dadas algumas definições estatísti cas que serviram de apoio básico aos estudos estatísticos (7) deste trabalho.

1-a - Média Aritmética - Definida como a relação entre a soma doe eventos aliatórios  $(X_1,X_2, \ldots X_n)$ , pelo número de<u>s</u> tes eventos:

$$
\bar{x} = \frac{\sum x_i}{N} \tag{1.2}
$$

2-a - Desvio Padrão - Dá uma indicação da dispersão dos pontos em tôrno da média. A sua representação matemática é:

$$
\sigma_{x} = \sqrt{\frac{\Sigma (x - \bar{x})^{2}}{N}}
$$
 (2.a)

3-a - Coef. de Variação - É uma característica admensional da distribuição de frequênciam dando indicação da disper são dos valores, em tôrno da média.

$$
C.V = \frac{\sigma_x}{\bar{x}}
$$
 (3.a)

4-a - Medida de Assimetria - Este coeficiente fornece a medida de assimetria da distribuição de frequência das inten sidades observadas.

$$
C_{\bullet A} = \sqrt{\frac{\sum (x - \bar{x})^3}{M\alpha_{\bar{x}}^3}}
$$
 (4. a)

5-a - Moda - È o valor da variável que ocorre com maior frequência representada simplesmente por  $X_{\rho}$  (11)

6-a - Tempo de recorrência - Na previsão das chuvas in tensas o Tempo de Recorrência corresponde ao número médio de anos em que uma dada precipitação será igualada ou excedida. Segundo Chow (11) a fórmula de WEIBULL, como se apresenta abaixo, é teoricamente a mais adequada para o cálculo do intervalo de recorrência, quando se usa a série anual máxima.

$$
T_r = \frac{N + 1}{m} \tag{6. a}
$$

onde N e o número de anos de registro e m o número de ordem dos eventos, dispostos em ordem decrescentes.

A definição (6.a) supõe que no futuro as condições meteo rológicas no posto em estudo, durante o período de observação, mantem-se a mesma. Portanto, a precipitação de dada du ração e o Tempo de Recorrência T, terá probabilidade máxima de ser igualada ou excedida N + 1/T vêzes em N anos.

Isto não significa que as precipitações de tempo de recorrência T vão ocorrer em intervalos regulares de T anos. E possível, embora pouco provável, que precipitações de tempo

 $= 22 =$ 

de recorrência muito grande, ocorram duas vezes seguidas num espaço de tempo relativamente curto. Uma precipitação de tem po de recorrência muito longo pode ocorrer qualquer época, in dependente da extensão e do início do período considerado.

Para valores da relação N/T superiores a 5 a diferença en tre os tempos de recorrência previstos e os observados é pra-9 ticamente desprezível.

Portanto, se se desejar projetar uma estrutura para a qual não ocorra, durante a sua vida útil, precipitações de uma determinada intensidade se faz necessário usar um período de retorno maior que a vida estimada.

A probabilidade P de uma precipitação com tempo de recorrência T ser igualado ou excedido em um ano qualquer é dado por:

$$
P = 1/T \tag{1-A1}
$$

A probabilidade J de uma precipitação com tempo de recor rência T ser igualada ou excedida uma vez, num número qualquer de anos "n" será dada por:

$$
J = 1 - (1 - 1/T)^{n}
$$
 (1-A2)

A tabela 1 mostra estes valores calculados para diferentes tempos de recorrência.

## Exemplo:

Desejando-se projetar uma estrutura com 10 anos de vida útil, por exemplo, é que durante esta vida a estrutura corra

 $= 23 =$ 

o risco de 50% de ser submetida, uma vez, a uma dada precipita ção, pode-se projetá-la para um tempo de recorrência T de 15 anos. No entanto, querendo-se reduzir esta probabilidade, para 20% por exemplo, deve-se projetá-la para um período de retôrno de 50 anos.

 $= 24 =$ 

 $= 24 - 8 =$ 

# $\mathbf{L}$ TABELA

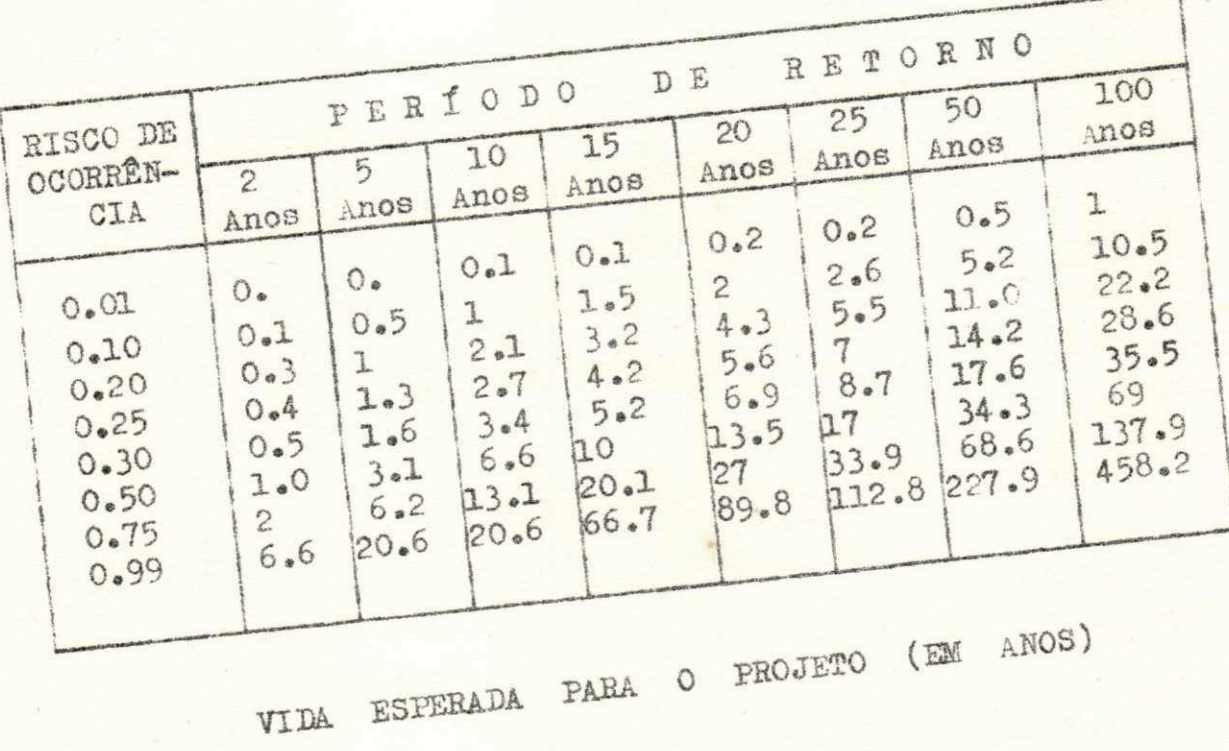

# APENDICE II

EMPREGO DO PROGRAMA I

Notação:

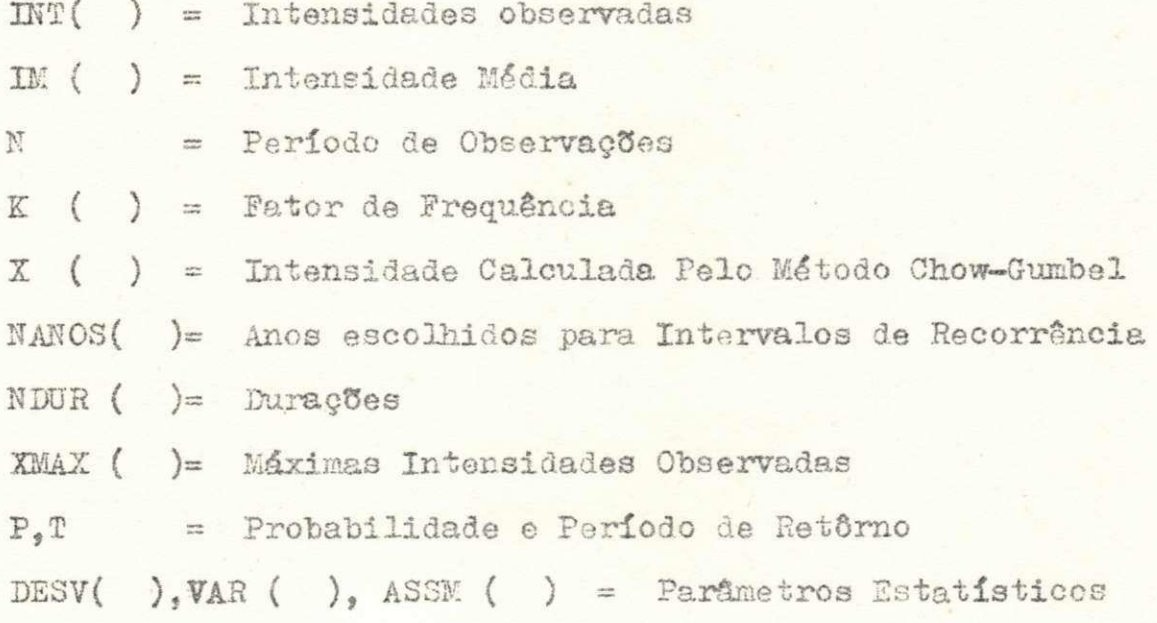

SINTESE

Este programa ordena as intensidades observadas, para as diversas durações, na ordem decrescente de seus valores e cal cula:

- 1) Probabilidade e Período de Retorno destas intensidades
- 2) As máximas intensidades médias prováveis, segundo Chow-Gumbel
- 3) Os parâmetros estatísticos necessários à análise da Distribuição e,

4) Traça os gráficos para as intensidades calculadas por Gumbel.

## ENTRADAS DE DADOS

# INPUT :

- 1) Intensidade INT ( ), lidas no FORMAT 5
- 2) Fator de Frequência K ( ), lidos no FORMAT 59
- 3) Durações NDUR ( ), FORMAT 49
- 4) Número de Anos dos Intervalos de Recorrência NANOS(), FORMAT 58 e,
- 5) Período de Observação N.

As Intensidades devem ser lidas em (mm/h) e as durações em minutos.

```
= 27 =PAGE
       1
                      PROGRAMA 1
1.7 JOB T
                                       PHY DRIVE
            CART SPEC
                          CART AVAIL
LOG DRIVE
  00001115
                            1115
                                         0000V2 M10 ACTUAL 16K CONFIG 16K
11 FOR*IUCS(1132PRINTER, CARD, PLOTTER)
*LIST SOULCE PROGRAM
      REAL INT(14), [M(14), K(8)
      DINENSION DESV(9), VAR(9), ASSM(9), X(9), NDUR(9), XMAX(9), A(9+8)
     X, P(13), T(13), NANGS(8)N=13J = \bigcapNN=0READ(2,49)(NDUR(1),I=1,9)49 FORMAT (913)
      READ(2,58) (NANOS(I), I=1,8)
  58 FORMAT(813)
      READ(2,59)(K(L),L=1,8)
   59 FORMAT (8F6.3)
    1 READ(2,5)(INT(I), I=1,N)
    5 FORMAT (14F5.1)
      j = j + 1SOMA = 0.
   10 KK = 0DO 12 I=2,N
      IF(INT(I-1)-INT(1))11.12.1211 TEMP=INT(I)
       INT(I) = INT(I-1)INT(I-1)=TEMPKK = 112 CONTINUE
      IF(KK)10,25,10
   25 00 13 I = 1 \cdot N13 SOMA=SOMA+INT(I)
      50MD = 0.
      SOWD2 = 050MD3=0.
       IM(J) = SOMA/NWRITF(3,60) J
   60 FORMAT('1',30X,'GUADRO 4 - A', [1,/)
       WRITE(3,50)NDUR(J)
       00 200 M=1,N
       D=INT(M)-IM(J)D2 = C + 4203 = 1402SUN( = SOVD + D)SOND2 = SOND2 + D250ND3 = 50MD3 + D3... CALCULO DO PERIODO DE RETORNO
\subsetT(N) = FLOAT(N+1)/ND(N) = 1.7 (N)WRITE(3,30)M, INT(M), D, D2, D3, P(M), T(M)
       FORMAT (13.6F13.2)
  30200
       CONTINUE
```

```
= 28 =PAGE 2
       WRITE(3,70)SOMA, SOMD, SOMD2, SOMD3
   70 FORMAT(7x, ' -------',5x, ' ------ ',5x, '---------',3x, '------
      1.4 / 3X.4F13.21DESV(J)=SQRT(SOMDZ/N)
      VARIJI=DESVIJI/IMIJI
      ASSM(I)=SOMD3/(N#DESV(J)*#3)
      WRITE(3+40)IM(J), DESV(J), VAR(J), ASSM(J)
   40 FORMAT(///+1X+'XM='+F7+2+5X+'DESVIO PADRAO='+F6+2+5X+'VAR='+F6+3+5
     XX,'ASSN=',F5.2)
   50 FORMAT(2X,'CALCULO DA MEDIA DO DESVIO PADRAO, DA ASSIMETRIA, DO
      2COEF.', /, 2X, 'DE VARIACAO PARA
                                                                        AS INTENSI
      3DADES', /, 18X, ' - DURACOES DE', I4, ' MINUTOS - ', 16X, 'PERIODO DE RET
      YORNO', ///, 2X, ''1', 8X, ' X ', 8X, ' X - XM'6X, ' (X-XM)2', 6X, ' (X-XM)3',
      110x + 10x + 12x + 170xX \setminus A \setminus (J) = [N \setminus (J)]IF(MN-7)33,33,4433 Nk = NN + 1GO TO 1
   44 N.SITE(3,43)
   43 FORNAT('1',30X,'CUADRO 4 - B',/)
       \frac{1}{2} \frac{1}{2} \frac{1}{2} \frac{1}{2} \frac{1}{2} \frac{1}{2} \frac{1}{2} \frac{1}{2} \frac{1}{2} \frac{1}{2} \frac{1}{2} \frac{1}{2} \frac{1}{2} \frac{1}{2} \frac{1}{2} \frac{1}{2} \frac{1}{2} \frac{1}{2} \frac{1}{2} \frac{1}{2} \frac{1}{2} \frac{1}{2} FURNATIZOX, 'INTENSIDADES-DURACOES CALCULADAS PELO METODO DE CHOW -
  4.81 GUN REL', /, 20X, 'PARA 2 5 10 15 20 25 50 E 100 ANOS DE PERIODO DE
      2 RETORNO', //, 20X, 'DADOS ESTATISTICOS', 7X, 'INTENSIDADES MAXIMAS PRO
      47AVEIS EM MM/H.COM INTERVALO DE RECORRENCIA DE ../,1X, DURACAO .. 1X,
      5'MEDIA',4X, 'DESVIO',2X, 'COEF VAR',3X, 'ASSM',4X, '2ANOS
                                                                        5ANOS
                          20ANOS 25ANOS 50ANOS 100ANOS', 2X, 'XMAX')
      SOAMOS 15ANOS
       DO 1001 I=1,9
       DO 1000 J = 1.8X(j) = [M(T) + K(J) * DESV(I)]1000 A(1, j) = X(j)7XMAX(1)1002 FORMAT(2X:13.8F9.2.1X.5F8.2)
C ... TRACADO DAS CURVAS 'INTENSIDADE-DURACAO'
       CALL SCALF(6./120.33./180.30.0.030)
       NO 14 I = 1.9DUR = FLOATINDUR(I))
       CALL FPLOT(2, DUR, 0.0)
       CALL FPLOT(2, DUR, 1.0)
       CALL FPLOT(2, DUR, -1.0)
      CALL FPLOT(2, DUR, 0.0)
  741DO 19 I=1,9
       II = 10-1CALL FCHAR(NDUR(II)-24./9.,-3.5,0.07,0.07,0.0)
       WRITE(7,16) NDUR(II)
  16 FORMAT (13)
       IF (I-4) 19,17,19CALL FCHAR(30.0,-7.5,0.10,0.10,0.0)
  17WRITE(7,18)
  18FORMAT ( 'DURACAO T (EM MIN) ' )
      CONTINUE
  7QCALL FGRID(1,0.0.0.0.10.,18)
       0023 1=1.18II = 190 - I*10CALL FCHAR(-2.0, II-3.0, 0.1, 0.1, 1.57)
       WRITE(7,20) 11
```
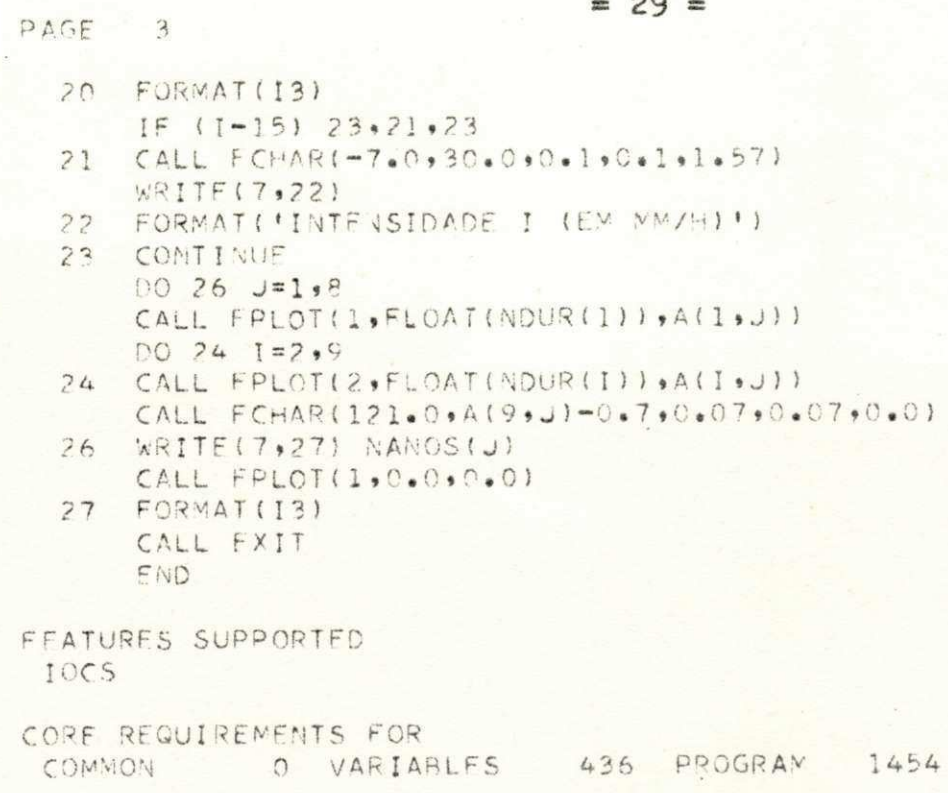

END OF COMPILATION

li și

 $\sim$ 

 $11 \times 50$ 

 $20 -$ 

 $=$  30  $=$ 

## EWPREGO DO PROGRAMA 2

## Notação:

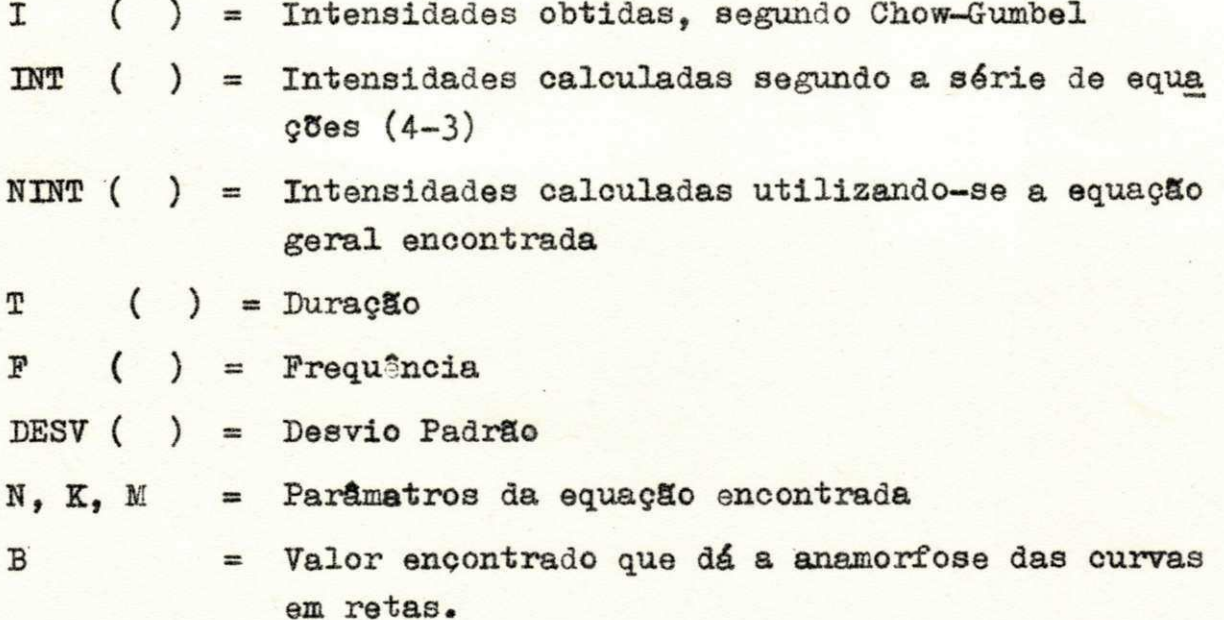

### SÍNTESE

Este programa tem como objetivo, determinar:

- 1) O melhor valor de B que transforma a curva de determinada frequência, numa reta para a qual o Desvio Quadrá tico em relação à média é mínimo;
- 2) Os valores de "a", da equação (4-3)
- 3) Os parâmetros K, M, N da equação geral e,
- 4) Fazer a análise dos erros de estimativas, como traçar os gráficos da equação encontrada.

1

DADOS DE ENTRADA

INPUT :

- 1) Intensidades I ( ), lidas no FORMAT
- 2) Durações T ( ), FORMAT 98
- 3) Frequência F ( ), FORMAT 444

```
= 32 =PRAGRAMA 2
 AGE
       \mathbf{1}1.08.OG DRIVE CART SPEC CART AVAIL PHY DRIVE
                                          00001115
                            1115
  0000ACTUAL 16K CONFIG 16K
V2 M<sub>10</sub>
11 FOR*LIST SOURCE PROGRAM
# IOCS (CARD, 1132PRINTER, PLOTTER)
      REAL I(9) *N *LOGI(9) *LOG(9) *DESV(40) *PRODI(9) *PROD2(9) *INT(9) *K *M
      REAL LOGA(6), LOGF(6), LOGF2(6), LOGPR(6), AA(6), NINT(10), DIF1(9)
      INTEGER T(9), F(8), B, BB
      DIMENSTON 7 (9.9) . DIF2 (9). AIG9.9) . BIG9.91. DIG9.91.N = 9BB=1SA = 0.
      SB=0.
      SC=0SD = 0.
      L = 1LX = 1LL = 10READ(2,45)(TLK), LK=1,998 READ(2,444)F(L)
  444 FORMAT(12)
   45 FORMAT(913)
      READ(2,108)(I(LK), LK=1,9)
 108
      FORMAT (9F6.2)
      L3ILDO 109 LK=1,9
  109 BI(L3, LK)=I(LK)
      WKITE (3,12)F(L),L
      FORMAT('1',//////+10X,'CALCULO PARA FREQUENCIA DE='+13+2X+'ANOS'+'
  12Y \rightarrow *** \rightarrow 2X, 'GUADRO 4 - C', Il)
      IF(L=2)41.42.4242 WRITE(3,43)
   43 FORMAT(//,7X,'T',5X,'T+B',7X,'I',10X,'INT',10X,'I-INT',5X,'(I-INT)
     X2<sup>*</sup>
      GO TO 720
   41 WRITE(3,2)
      WRITE(3,34)
    2 FORMATI10X, 'REAJUSTAMENTO PELO METODO DOS MINIMOS QUADRADOS', /.
      210X, 'DA RETA IS FREQUENCIA QUINQUENAL')
      FORMAT(///,23X,'A',6X,'B',31X,'C',/,3X,'T',2X,'T+B',4X,'I'',6X,'LOG
  343(I)',1X,'LOG(T+B)',1X,'B.B',4X,'A.B',5X,'INT',6X,'I-INT',5X,'C.C')
  720 DO 110 JB=1,LL
      DO 10. J=1, NN
       IF(LX=2)19, 29, 27119 B = JR29 \text{ JK} = T (J) + PLOGI(J)=0.4343*ALOG(I(J))
       LOG(J)=0.4343*ALOG(FLOAT(JK))PRODI(J)=LOG(J)*LOG(J)
   10 PROD2(J)=LOGI(J) *LOG(J)
       SOM1 = 0.SOMZ = 0.
```
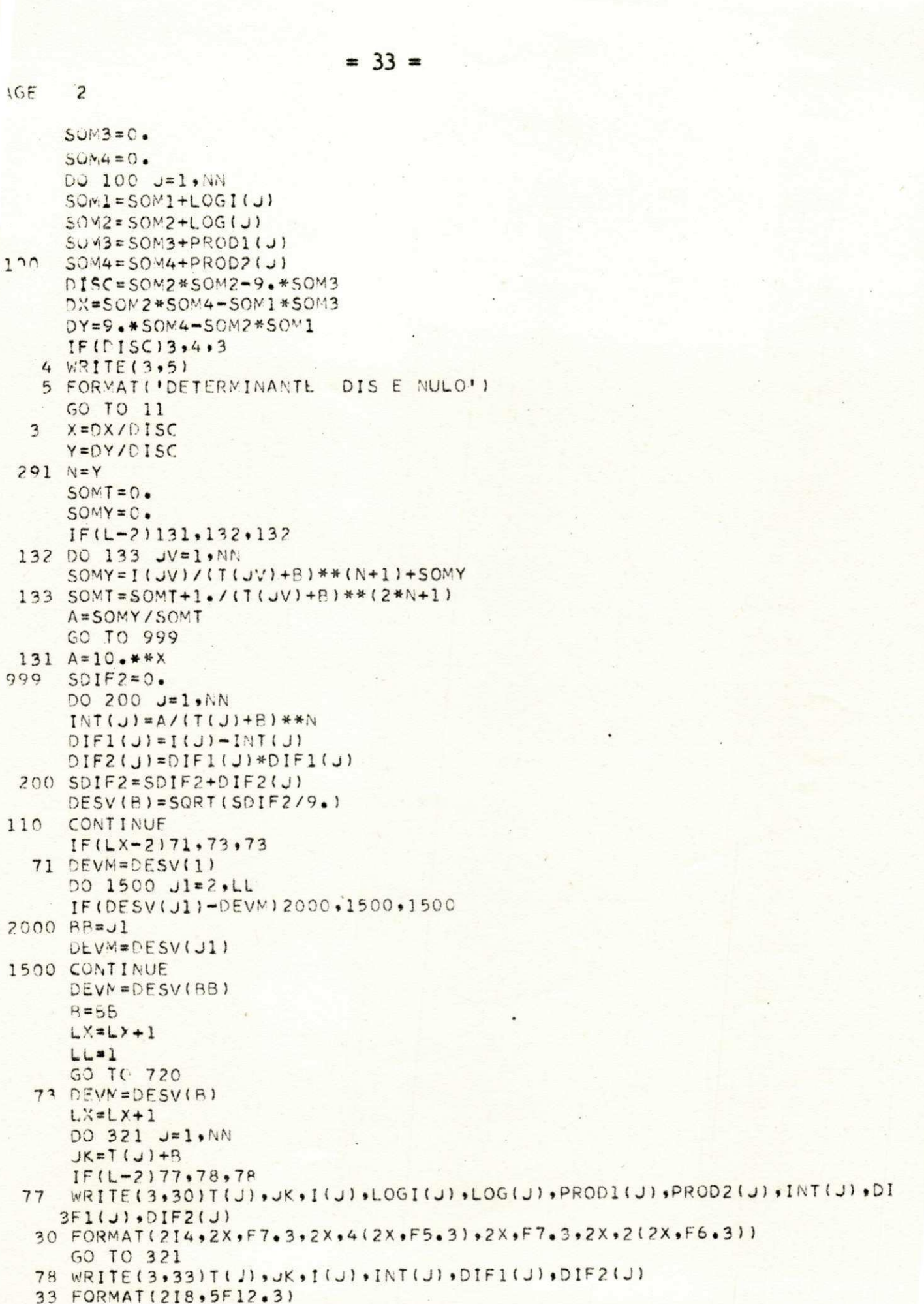

```
= 34 =AGE = 3321 CONTINUE
     A A (L) = AIF(L-2)61,62,6262
     WRITE(3,63)DEVM, N, A, BB
  63 FORMAT(///,7X,'DESVIO =',F5.2,5X,'N=',F8.5,5X,'A=',F9.3,/,7X,
    2!B=1,131GO TO 64
 , \mathbb{N}, \mathbb{A}, \mathbb{B}21 FORMAT(/ ,19X,4F7,3,20X,F7,3,//,2X,'DESVIO=',F5,2,5X,'N=',
    6F8.555X.4A=15F9.31/12X.4B=1513164 IF(L-5)171, 171, 172
171 L = L + 1GU TO 98
 172 DO 1000 JL=1,L
     XF = F(JL)LOGA(JL)=0.4343*ALOG(AA(JL))LOGF(JL)=0.4343*ALOG(XF)LUSF2 ( JL ) = LOGF ( JL ) * LOGF ( JL )
     LOGPF ( JL ) = LOGA ( JL ) * LOGF ( JL )
     S.A = S A + LOGA(JL)S3=SRA+LOGF(JL)SC = SC + LOGF2 (JL)1000 SD=SD+LOGPR(JL)
     DET=FLOAT(L)*SC-SB*SB
     DETX=SA*SC-SB*SD
     DETY=FLOAT(L)*SD-SB*SA
     XX=DETX/DET
     M=DETY/DET
     K = 10.44 XWRITE(3,203)M.K
 203 FORMAT(//,10X,'PARAMETROS',2X,'M=',F6.3,5X,'K=',F10.3)
     L = L + 1L1=1L2=4F(7) = 50F(8) = 100DO 1800 JO=1,2
     L3=L3+1READ(2,298)(I(LK), LK=1,9)
 298 FORMAT (9F6.2)
     DO 199 LK=1,9
 199 BI(L3, LK) = I(LK)
     WRITE(3,201)JO
 201 FORMAT('1',50X,'QUADRO 4 - F',11)
     WRITE(3,202) (F(L), L=L1, L2)
     FORMAT(25X, 'ERROS PADRAO DE ESTIMATIVA DA EQUACAO INTENSIDADE-DURA
202
    ICAO-FREQUENCIA',//,14X,13,' ANOS',18X,13,' ANOS',18X,13,' ANOS',18
    4X, I3, ' ANOS' )
     WRITE(3,204)
 204 FORMAT(3X, 'T', (5X, 'I', 8X, 'I''', 4X, '(I-I'')2'), 3(4X, 'I', 8X, 'I''', 4
    3X \cdot (1 - 1 \cdot 1)2 \cdot 1)DO 810 J=1.8
     SOWUJ=0.
     DO 820 JJ=1, NN
     NINT(JJ)=K*(F(J)**M)/(T(JJ)+B)**N
     L(JU) = NINT(JU)AI(J.JJ)=NINT(JJ)
```
 $= 35 =$  $3AGF$  4  $DI(J,U,U)= (NINT(JU)-BI(JU)U)$  + \* 2  $SOMJJ = SOMJJ + L [IJJJJ]$ CONTINUE 820  $DP(J+J)=SORT(SOMJJ/NN)$ 810 CONTINUE DO 800 JI=1, NN 800 WRITE(3,205)T(J1),(AI(J2,J1),BI(J2,J1),DI(J2,J1),J2=L1,L2) 205 FORMAT(1X,13,4(F9,3,F9,3,F8,3))  $WRITE(3,206)(DP(UL, JL), JL=LI, L2)$ 206 FORMAT(//,5X,4(6X,'DESVIO PADRAO=',F5.2))  $L1=5$  $L2 = 8$ 1800 CONTINUE CALL SCALF (6./120.98./180.90.090.0) DO 14  $L=1.9$ CALL FPLOT(2, FLOAT(T(L)),0.0) CALL FPLOT(2, FLOAT(T(L)), 1.0) CALL FPLOT(2, FLOAT(T(L)),-1.0)  $14$ CALL FPLOT(2, FLOAT(T(L)), 0.0) DO 15 L=1,9  $II = 10 - L$ CALL FCHAR(T(II)-24./9.,-3.5,0.07,0.07,0.0) WRITE(7,16) T(II) 16 FORMAT (13) IF  $(L-4)$  15,17,15 CALL FCHAR(30.0,-7.5,0.10,0.10,0.0)  $17$ WRITE(7,18) FORMAT('DURACAO J (EM MIN)')  $18$ 15 CONTINUE CALL FGRID(1,0.0,0,0,10.,18) DO 23 L=1,18  $II = 190 - L*10$ CALL FCHAR(-2.0, II-3.0, 0.1, 0.1, 1.57) WRITE(7,20) II FORMAT (13)  $20<sup>°</sup>$  $IF (L-15) 23,25,23$ CALL FCHAR(-7.0,30.0,0.1,0.1,1.57)  $25$ WRITE(7,22) FORMAT('INTENSIDADE I (EM MM/H)')  $22$ CONTINUE  $23$  $DO 26 J=1.8$ CALL FPLOT(1+FLOAT(T(1))+Z(1+J)) DO 24 L=2,9 CALL FPLOT(2, FLOAT(T(L)), Z(L,J))  $24$ CALL FCHAR(121.0,2(9,J)-0.7,0.07,0.07,0.0) WRITE(7,27) F(J) 26 FORMAT (13)  $27$ CALL FPLOT(1,0.0,0.0) 11 CALL EXIT END FEATURES SUPPORTED IOCS CORE REQUIREMENTS FOR 1220 PROGRAM 2278 0 VARIABLES COMMON

PAGE  $\mathbf{1}$  $= 36 =$ PROGRAMA  $\mathbf{3}$  $11$  JOB LOG DRIVE CART SPEC CART AVAIL PHY DRIVE 0000 1114 1114  $0000$ ACTUAL 16K CONFIG 16K V2 M10  $11 FOR$ \*IOCS(1132PRINTER:CARD) #LIST SOURCE PROGRAM C ... CALCULO DA INTENSIDADE MAXIMA PROVAVEL C esseCIDADE DE JOAO PESSOA INTEGER T(14) .F(8) DIMENSION X(14) DATA 7/5,10,15,20,25,30,35,40,45,50,60,90,100,120/,F/2,5,10,15,20,  $125.50.100/$  $WRITE(3,7)$ 7 FORMAT('1',80X,'QUADRO VI'+//+)  $WRITE(3,1)(F(J),J=1,8)$ 25X+'INTENSIDADES (EM MM/H) PARA INTERVALOS DE RECORREN 1 FORMAT ( 2CIA EM ANOS' ./ . 7X . 'DURACAO' . 4X . 216X . 131 . 616X . 1311 DO 2 I=1,14 DO 3 L=1,8 X(L)=369.409\*F(L)\*\*0.15/(T(I)+5)\*\*0.568 3 CONTINUE  $WRITE(3.4)T(I); (X/M); M=1.8$ 4 FORMAT (9X+13+8X+8F9+2) 2 CONTINUE CALL EXIT END FEATURES SUPPORTED  $10<sub>CS</sub>$ CORE REQUIREMENTS FOR 0 VARIABLES 86 PROGRAM COMMON 222 END OF COMPILATION

 $11$  XEQ
## APÊNDICE III

III - ANALISE DE DISTRIBUIÇÃO

III - DISTRIBUIÇÃO EXPONENCIAL DUPLA

**3**.0 CONSIDERAÇÕES GERAIS

O uso da Distribuição Exponencial Dupla na análise de fre quência de uma série anual máxima de eventos hidrológicos, em bora não se posaa dar uma rigorosa justificativa, é largamen te aceitável e oferece resultados empiricamente satisfatórios que justificam a sua aceitação. Nas aplicações hidrológicas se destaca o MÉTODO DE GUMBEL que utiliza um ajustamento à Distribuição Exponencial Dupla.

**3**.01 - Variáveis Hidrológicas - Os valore s das variáveis hidrológicas de uma série anual máxima, são comumente supostas distribuidas de acôrdo com a Distribuição Exponencial Du pla  $(14)$ .

$$
p(X) = exp(-exp - \phi(X-u))
$$
 (3.01)

onde  $p(X)$  é a probabilidade de um evento não excedendo X e c\ e u são parâmetros de distribuição.

3.02 - Método de Gumbel - Pela teoria de Gumbel, (8) se um conjunto é formado pelos mais altos valores de uma série, tal como as máximas intensidades médias, esta distribuição se rá independente dos valores menores e, de acôrdo com a Distri buição Exponencial, pode ser definida como:

$$
p(X) = exp(-exp(-Y))
$$
 (3.02)

**em que** Y **é dado por** 

$$
Y = a \left( X - X_{\rho} \right) \tag{3.021}
$$

**onde X^** é **a moda da distribuição e a um parâmetro de dispe r são.** 

Para uma amostragem ampla pode-se mostrar, da teoria dos valores extremos, que a moda X<sub>p</sub> e o parâmetro a são funções da média aritmética x e do desvio padrão  $\sigma_{\mathbf{x}}$ ,

$$
\bar{x}_{\rho} = \bar{x} - 0.45005\sigma_{\tau} \tag{3.022}
$$

$$
a = 1.0.7797\sigma_{\rm r} \tag{3.023}
$$

**e escrevendo a equação (3.021), com estes valores** 

$$
Y = \frac{X - \bar{x} + 0.45^{\circ} \bar{x}}{0.78 \sigma_{\bar{x}}} \tag{3.024}
$$

**3.03 - Curva Média - Segundo Gumbel, as equaçOes (3.01) e**  (3.023) definem a "curva média" que melhor se ajusta ao conjunto de valores observados das máximas intensidades médias em **função de suas probabilidades.** 

**3.04 - Variável Reduzida - Por inversSo daequaçSo (3.01)**  a relação pode ser escrita em têrmos do Período de Retôrno Tr **(invers o da probabilidade de excedôncia).** A **variável** Y **é designada por "variável reduzida", dada por:** 

$$
= 38 =
$$

$$
Y = - \ln \ln \frac{Tr}{Tr - 1}
$$
 (3.04)  
Tr =  $\frac{1}{\sqrt{Tr - 1}}$  (3.04)

 $\mathbf{r} = \mathbf{p} \cdot \mathbf{a}$ 

**3.05 - Papel de Probabilidade de Gumbel - Para facilitar o traçado da "curva média", Gumbel imaginou um papel com gra**  duação tal que esta curva é linearizada, bastando portanto do is pontos para determinação desta curva. Este gráfico é forma **do por três escalas . As abcissa s possuem os valore s da vari a**  vel reduzida Y, em escala proporcional, e o intervalo de recorrência Tr em distâncias que podem ser calculadas pela ex**pressão (3.041).** 

**Nas ordenadas são marcadas as variáveis X observadas, em**  escalas proporcionais. Como a variável reduzida Y é função li **near de X, a representação gráfica da curva média, neste grá fico , será uma reta .** 

**3.06 - Aplicação Prática.** 

**4** 

**3.07 - Ajustamento dos pontos observados - Para se obter a ret a Y função das intensidades máximas observadas X, que dá**  a Lei de Probabilidade de Gumbel, foi dada a seguinte sequên **cia t** 

**3.071 - Foram calculadas , para as diversa s duraçOes, a in**tensidade média x e o desvio Padrão 6<sub>x</sub> das intensidades obse<u>r</u>

**= 39 =** 

vadas (Quadros 4-A1 e 4-A9).

3.072 - Tomaram-se dois pontos quaisquer destas intensida des x para se obter os dois valores da variável reduzida Y correspondentes, mediante equação (3.024). No Apêndice IV-são apresentados estes cálculos para as durações de 5 e 10 minutos ,

3.073 - Marcando-se estes dois pontos no gráfico de Gumbel e. unindo-os por uma reta. obtêm-se finalmente a Lei de Proba bilidade de Gumbel.

3.08 - Avaliação do Ajustamento - Para avaliar a qualidade do ajustamento, foram marcadas, no papel de Gumbel para as diversas durações, as intensidades máximas anuais observadas em função do intervalo de recorrência. O método de Gumbel usa geralmente (12) no ajustamento, a fórmula de Weibull, equação  $(6 - A)$  - Apêndice I.

Verifica-se agora, o comportamento destes pontos em relação a reta da lei de Probabilidade de Gumbel. Caso a média dos pontos apresentem uma curvatura de concavidade voltada para ci ma, afastando-se da curva, há indícios de que seria preferível adotar-se a distribuição estatística de Fréchet. Apêndice IV.

3.09 - Lei de Fréchet (13) - Esta lei se assemelha à de Gumbel, com a diferença de que a variável reduzida é agora pro porcional aos logarítmos das intensidades.

3.10 - Justificativa da Aplicação - Tendo-se observado o comportamento da média dos pontos das intensidades máximas fi cou verificado que os resultados satisfaziam às exigências do método de Gumbel, uma vez que estes pontos não apresentam gran de dispersão em relação à reta das probabilidades, nem curvatu ra acentuada.

O próximo passo é a utilização de um "fator de frequência" para a análise das frequências. Com a introdução deste fator, torna-se possível ajustar os valores das máximas intensidades médias à distribuição de Gumbel, utilizando-se para isto o seu método correspondente.

3.11 - Propósitos Práticos - Na prática o engenheiro re quer estimar o Período de Retôrno de uma amostragem limitada e, portanto as equações (3.022) (3.023) não são estritamente apli cáveis. Há várias possíveis aproximações para determinar os va lores dos parâmetros a X<sub>p</sub> da série anual. A aproximação defen dida por Gumbel tem como base a análise da equação (3.021) pe lo método dos mínimos quadrados. Esta equação pode ser representada por uma reta e a solução de Gumbel minimiza o quadrado dos desvios, medidos perpendicularmente à linha derivada dos valores extremos. O resultado será:

$$
X_{f} = \bar{x} - \sigma_{x} \frac{\gamma_{n}}{\sigma_{1}}
$$
(3.10)  
a =  $\frac{\sigma_{n}}{\sigma_{x}}$  (3.11)

 $= 41 =$ 

onde:

$$
\sigma'_x = \sqrt{\frac{1}{n} \Sigma (x - \overline{x})^2}
$$
 e  $\sigma_n = \sqrt{\frac{1}{n} \Sigma (x - \overline{x})^2}$ 

que combinando as equações (3.021) e (3.11), dá

$$
\bar{x} = \bar{x} - \frac{\sigma_x}{\sigma_1} (x - \bar{y})
$$
 (3.12)

Ven Te Chow mostrou que as funções de frequências aplicá veis a análise hidrológicas, podem ser resolvidas pela forma gera l

$$
X = X + k. \quad \sigma
$$
 (3.13)

Comparando as duas últimas equaçSes, observa-se que

$$
\mathbf{k} = \frac{\mathbf{Y} - \bar{\mathbf{Y}}}{\sigma_{\Omega}}
$$
 (3.14)

e pode ser expresso em função de  $T_r$  e n. 0 "fator de frequen cia" k toma valores diferentes para métodos diferentes. Utilizando-se o método de Gumbel, pode-se utilizar a Tabela (3.1) ou o ábaco de Weis (11) anexo. Este ábaco é baseado no método de Gumbel e permite resolver para  $(X - X)$ . Se o valor  $\sigma_x$  cai for a da gama mostrada nesta ábaco, os valores de  $(X - \overline{X})$  e  $\sigma_{\overline{X}}$  podem ser multiplicados convenientemente por um fator k.

 $T A B E L A 3 - 1$ 

×.

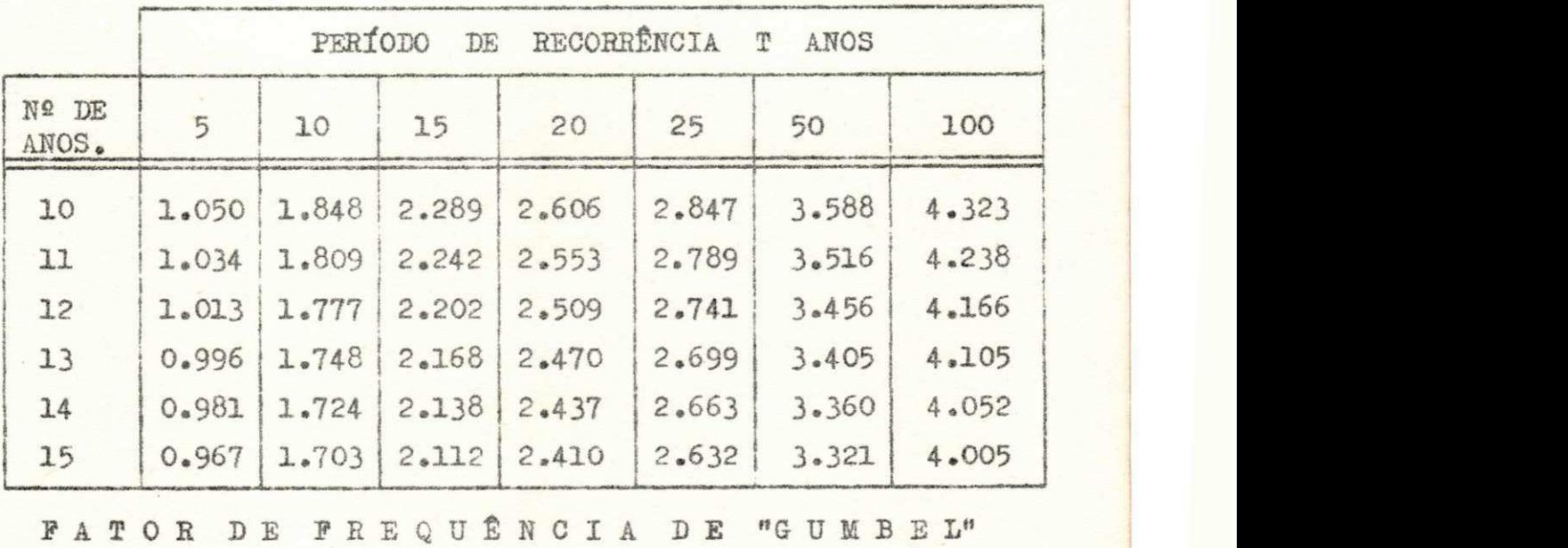

 $= 43 = 43$ 

Abaco de Weis

 $=43 - a =$ 

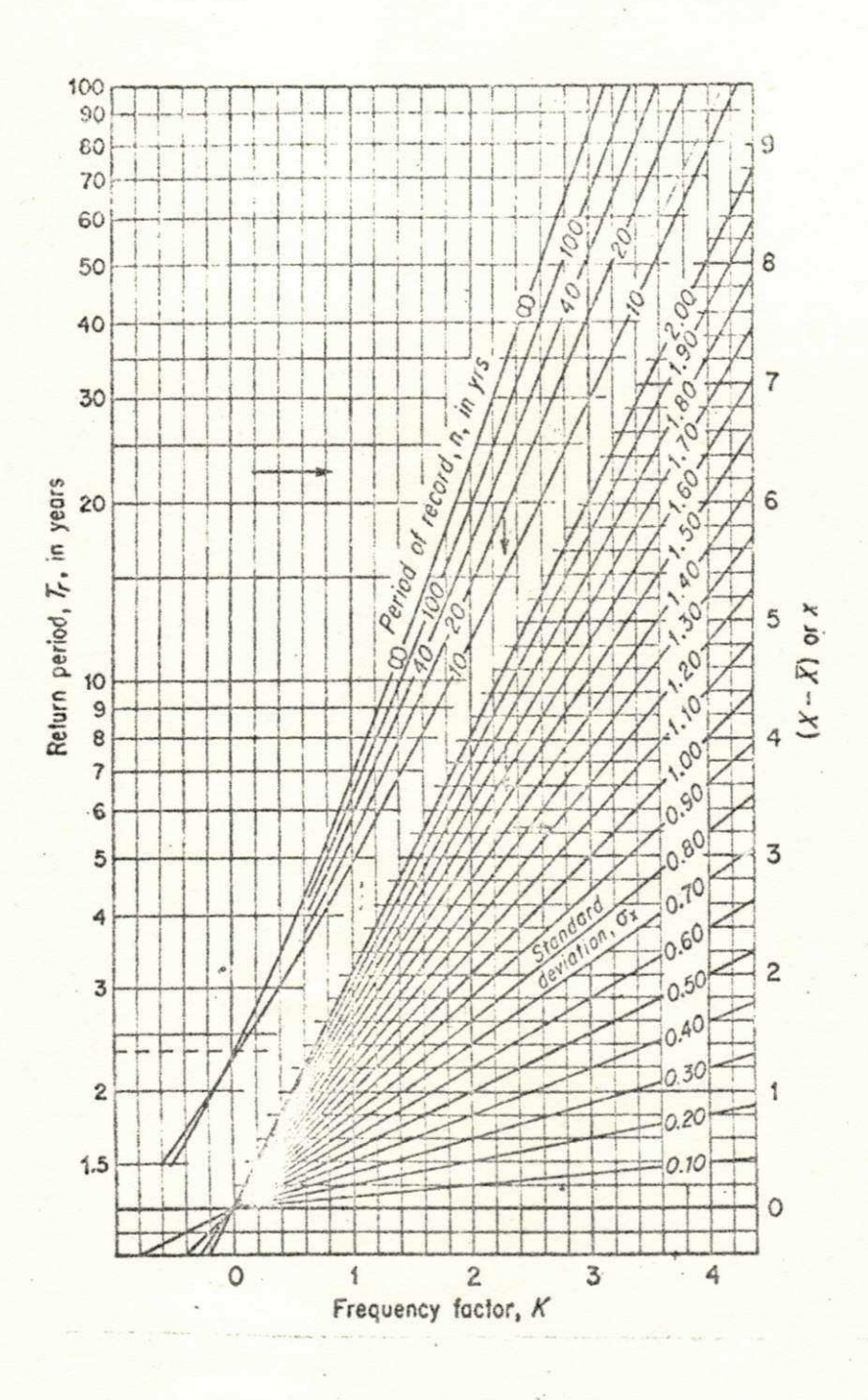

44

## APÊNDICE IV

## CURVA MÉDIA DE GDMBELL

A partir dos Quadros 4-A1 e 4-A2, correspondentes às durações de 5 e 10 minutos respectivamente, e tomando-se dois pares de pontos quaisquer  $(X, tR)$ , substituindo os valores neces sários na equação (3.024), obtemos:

Para duração de 5 minutos

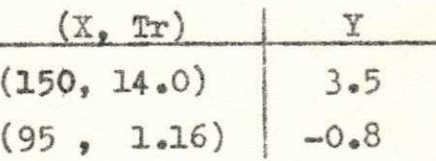

Para duração de **10** minutos

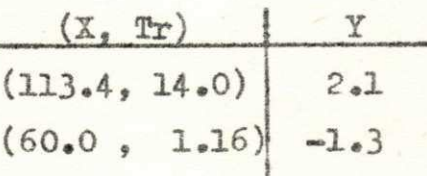

 $\mathbf{1}$ 

Marcando-se agora os pares de pontos  $(Y, X)$  obtemos a lei de Probabilidade de Gumbel - gráfico anexo:

 $= 44 = 32$ 

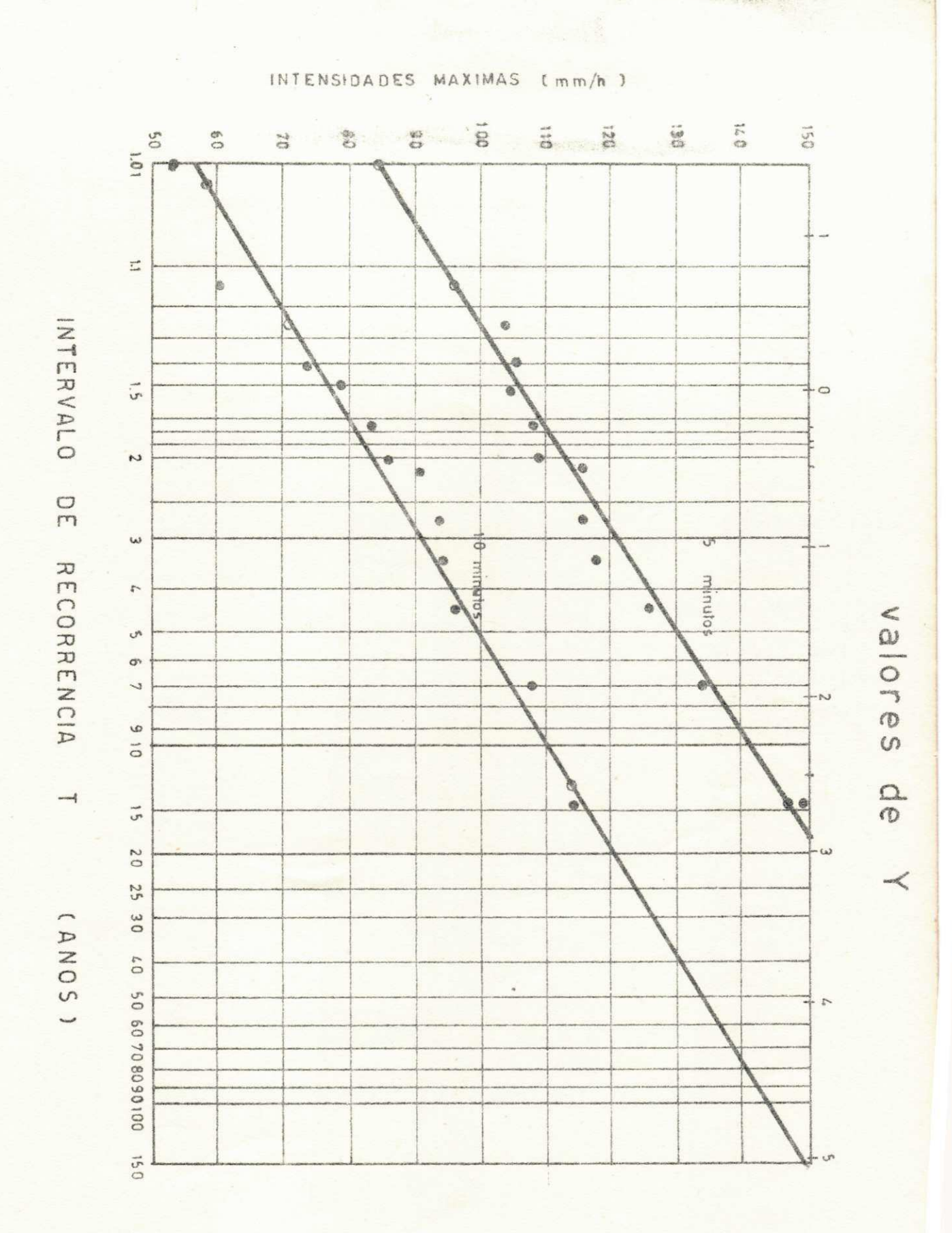

 $46$ 

 $-1/2$ 

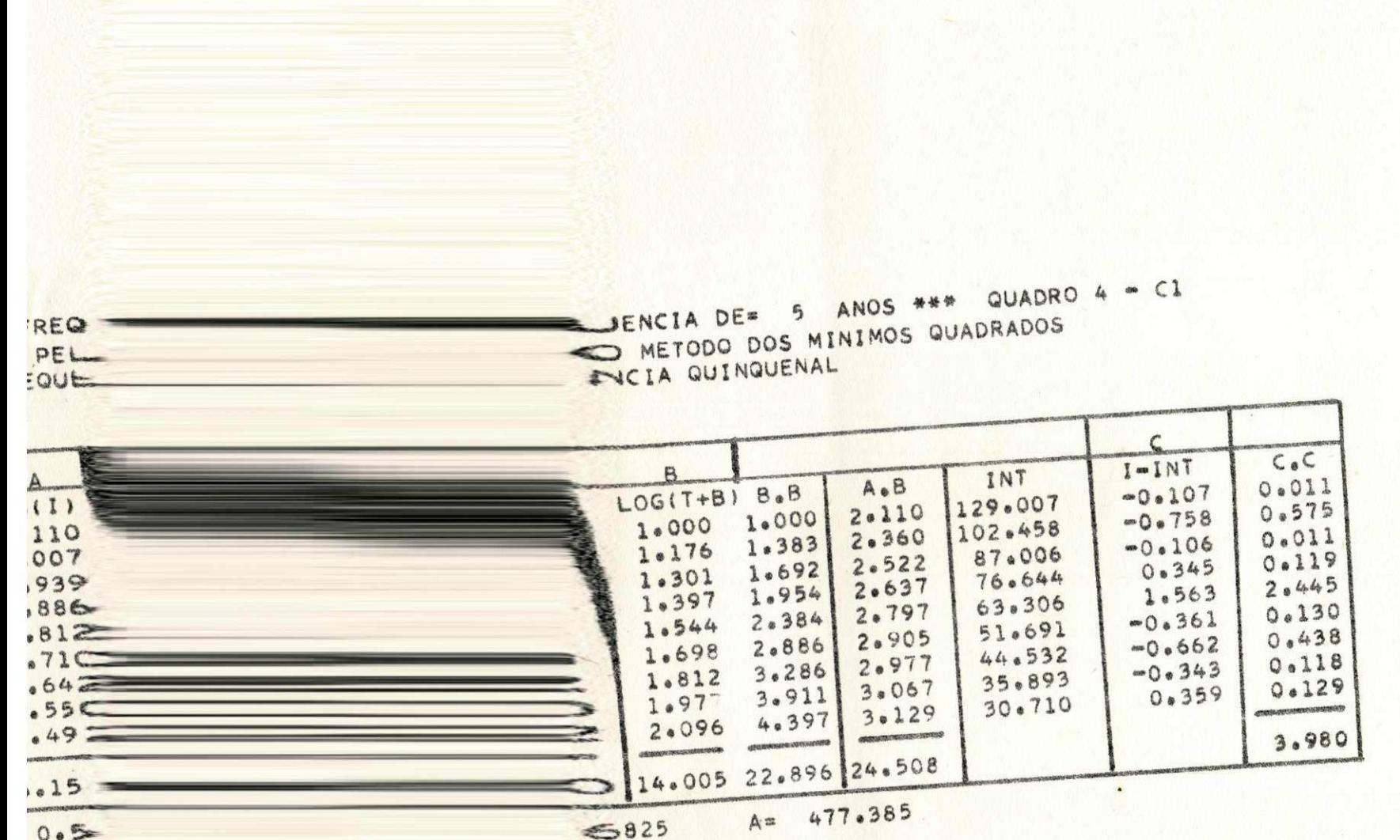

Ħ  $\sigma$ 

ü

好

CALCULO PARA FREQUENCIA DE= 5 ANOS \*\*\* QUADRO 4 - C1 REAJUSTAMENTO PELO METODO DOS MINIMOS QUADRADOS DA RETA DE FREQUENCIA QUINQUENAL

Ħ

 $\sigma$ 緑

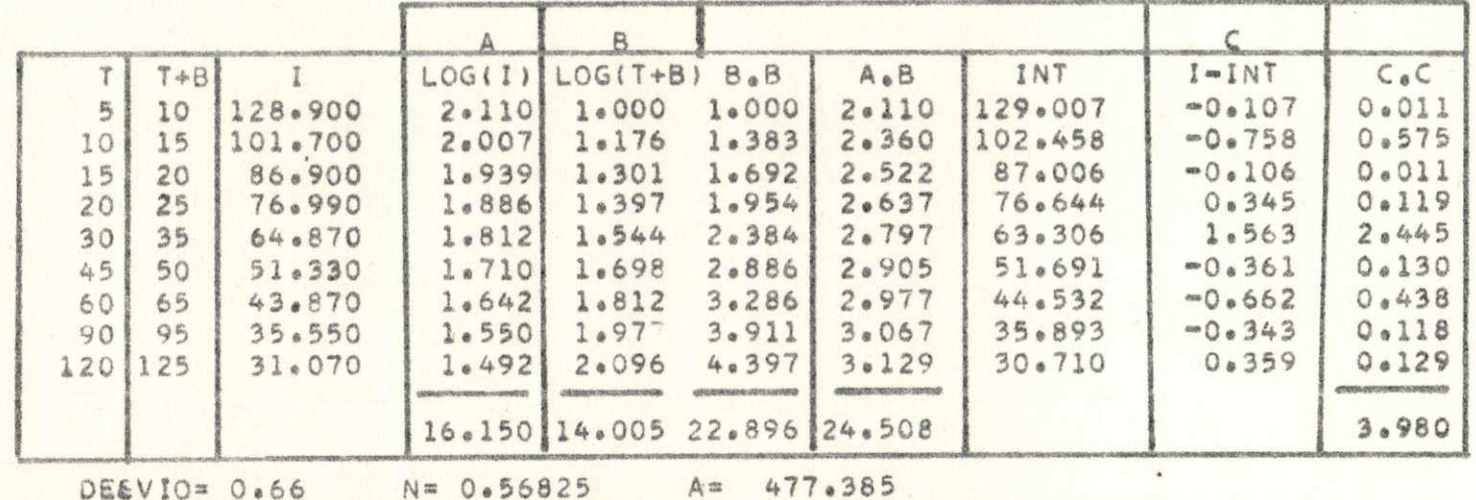

B= 5

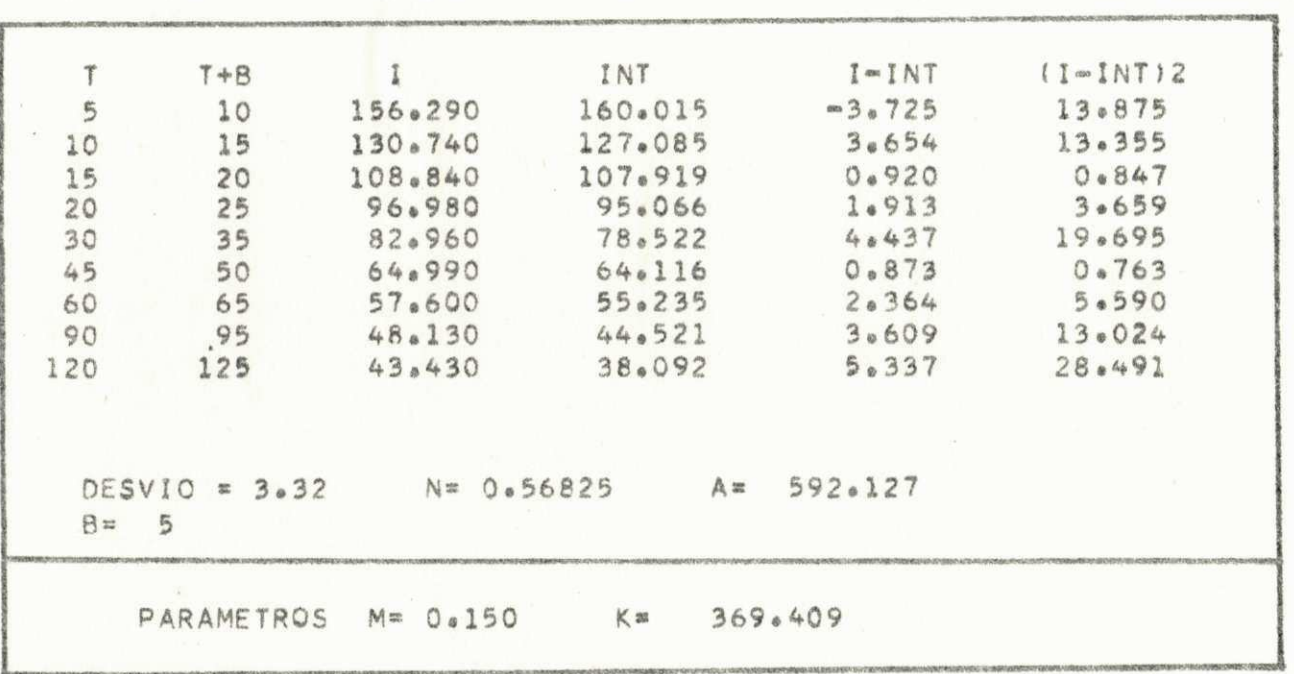

CALCULO PARA FREQUENCIA DE= 25 ANOS \*\*\* QUADRO 4 = C6

쇼

 $\mathbb{H}$ 

 $\sigma$  $\mathbf{H}$ 

 $\lambda$  8

## BIBLIOGRAFIA

1 - PFAFSTETTER, Otto, Chuvas Intensas no Brasil. DNOS. Rio de Janeiro - 1957. 419 p.

 $49$ 

- 2 BERNARD, Merril M. Fórmulas for rainfall intensities of long duration In: American Society of Civil Engineers . 1930. 40 p il.
- 3 SOUZA, P. V. Parigot de. Possibilidades Pluviais de Curitiba, em Relação a Chuvas de Grande Intensidade. 1969  $15 p_* i1.$
- 4 ALCANTARA, M. A. dej LIMA, A. Rocha. Estudos Hidrológicos das Chuvas no,Jardim Botânico. I Cong. Bras, de Eng. Sanitária - RJ-GB. 1960. 34 p.
- 5 WILKEN, Paulo- In: GARCEZ, Lucas Nogueira. Hidrologia. Ed. Edgard Ltda. São Paulo, 1967 . p. 125 .
- 6 OCCHIPPINTI, A Garcia; SANTOS, P. Marques. Análise das máximas intensidades de chuvas na cidade,de São. Paulo . Instituto Astronômico e Geofísico d USP. 1965. 40 p.il
- 7 FREITAS, Adir José; CARVALHO Ana Amélia. Equação das Chuvas Intensas em Belo Horizonte. II Simpósio Brasilei ro de Hidrologia, Porto Alegre. 1972.
- 8 LINSLEY, Kohler Paulhus., Applied Hydrology. Mac Graw - $H111. 1949 - 554 - 577 p.$
- 9 SHERMAN, Charles W. Frequency and Intensity of Excessive Rainfalls at Boston. Massachussetts. IM: American So ciety of Civil Engineers Abril, 1930. p. 951-968.
- <sup>10</sup> ANDRADE, H« X, Pedrosa de; Hidráulica Aplicada. Rio de Janeiro. 1957 . 74 p.
- 11 LINSLEY, Kohler Paulhus. Hydrology for Engineers. Mc Graw Hill Civil Engineering Series. New York Toronto London. 1958 . 260 p.

CHOW - Ven Te. Handbook of Applied Hydrology. Mc Graw  $12$ Hill. Inc. 1964

50

- PFAFSTETTER, Otto. Deflúvio Superficial. Revista Sanea 路 mento, nº 42 - Rio-GB. Abril/Dezembro-1971. 38-53 p.
- $14 -$ LOWERY. M.D: NASH, J.E. A Comparison of Fitting The Double Exponential Distribution. Journal of Hydrology. Amsterdam, 1970. North Holland Publishing. Co. 259-270  $p_{\bullet}$
- CHOW, Ven Te. Frequency Analysis of Hydrologic , Data 15 With Special Application To Rainfall Intensities. University of Illinois, Urbana Bulletin Series nº 444.
- REMENIERAS. G. Colletion Du Laboratoire National 16  $^{\bullet}$ . D'Hydraulique L'Hydrologie de L'Ingénieur. Paris, 1970. 135-151. p. 11
- TOEBES C.: URIVAEV. V. Les Bassins Représentatifs et  $17$ Expérimentaux. UNESCO. 1970. 233-236 p.
- GARCEZ. Lucas Nogueira. Construções Hidráulicas. São 18 Paulo. 1962 - Vol. I. 48 p.
- 19 BENJAMIM. Jack R.: CORNELL, C. Allin. Probability Sta $rac{1}{2}$ tistics and Decision for Civil Engineers. Mc Graw Hill  $1970 - p. 14 11$
- WISLER, Cherter O.; BRATER F. Hidrologia Rio. 1964 20  $103 - 122 p_e$
- MURRAY, R. Spiegel Estatística Mc Graw Hill do Bra- $21$ sil, Ltda. - Coleção Shauum - Rio de Janeiro - 1971  $365 - 368 p_*$